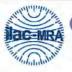

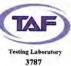

Report No.: FG331707

## **WINNF-TS-0122 TEST REPORT**

FCC ID : 2BAMZGRBBU001I25001

Equipment : REIGN CORE

Brand Name : G REIGNS

Model Name : Cupid001125001

Applicant : REIGN Technology Corporation

12F, No.88, Section 3, Zhongxing Road, Xindian

District, New Taipei City, Taiwan

Manufacturer : REIGN Technology Corporation

12F, No.88, Section 3, Zhongxing Road, Xindian

District, New Taipei City, Taiwan

Standard : WINNF-TS-0122 Version V1.0.2

The product was received on Mar. 22, 2023, and testing was started from Mar. 22, 2023 and completed on Apr. 20, 2023. We, Sporton International Inc. Hsinchu Laboratory, would like to declare that the tested sample has been evaluated in accordance with the procedures given in WINNF-TS-0122 Version V1.0.2 and shown compliance with the applicable technical standards.

The test results in this report apply exclusively to the tested model / sample. Without written approval of Sporton International Inc. Hsinchu Laboratory, the test report shall not be reproduced except in full.

Approved by: Sam Chen

Sporton International Inc. Hsinchu Laboratory

No.8, Ln. 724, Bo'ai St., Zhubei City, Hsinchu County 302010, Taiwan (R.O.C.)

TEL: 886-3-656-9065 FAX: 886-3-656-9085

Report Template No.: CB-A18\_2 Ver1.2

Page Number : 1 of 47

Issued Date : May 03, 2023

Report Version : 01

### **Table of Contents**

Report No.: FG331707

| 1     | General Description                                                                                                    | 8       |
|-------|----------------------------------------------------------------------------------------------------|---------|
| 1.1   | Product Feature of Equipment Under Test                                                                                                    |         |
| 1.2   | Accessories                                                                                                    |         |
| 1.3   | Support Equipment                                                                                                    |         |
| 1.4   | Testing Location                                                                                                    | 9       |
| 2     | Measurement Environment                                                                                                    | 10      |
| 2.1   | Conditional Test Case                                                                                                    | 10      |
| 2.2   | Test Configuration                                                                                                    |         |
| 3     | Protocol Test Results                                                                                                    |         |
| 3.1   | WINNF.FT.C.REG.5 - Single-Step registration for CBSD with CPI signed data                                                                                                    | 12      |
| 3.2   | WINNF.FT.C.REG.8 - Missing Required parameters (responseCode 102)                                                                                                    | 13      |
| 3.3   | WINNF.FT.C.REG.10 - Pending registration (responseCode 200)                                                                                                    |         |
| 3.4   | WINNF.FT.C.REG.12 - Invalid parameter (responseCode 103)                                                                                                    | 15      |
| 3.5   | WINNF.FT.C.REG.14 - Blacklisted CBSD (responseCode 101)                                                                                                    | 16      |
| 3.6   | WINNF.FT.C.REG.16 - Unsupported SAS protocol version (responseCode 100)                                                                                                    |         |
| 3.7   | WINNF.FT.C.REG.18 - Group Error (responseCode 201)                                                                                                    | 18      |
| 3.8   | WINNF.FT.C.GRA.1 - Unsuccessful Grant responseCode=400 (INTERFERENCE)                                                                                                    | 19      |
| 3.9   | WINNF.FT.C.GRA.2 - Unsuccessful Grant responseCode=401 (GRANT_CONFLICT)                                                                                                    | 20      |
| 3.10  | WINNF.FT.C.HBT.1 - Heartbeat Success Case (first Heartbeat Response)                                                                                                    | 21      |
| 3.11  | WINNF.FT.C.HBT.3 - Heartbeat responseCode=105 (DEREGISTER)                                                                                                    | 23      |
| 3.12  | WINNF.FT.C.HBT.4 - Heartbeat responseCode=500 (TERMINATED_GRANT)                                                                                                    | 24      |
| 3.13  | WINNF.FT.C.HBT.5 - Heartbeat responseCode=501 (SUSPENDED_GRANT) in First Heartbeat ResponseCode=501                                                                                                    | าse. 25 |
| 3.14  | WINNF.FT.C.HBT.6 - Heartbeat responseCode=501 (SUSPENDED_GRANT) in Subsequent Heartbeat responseCode=501 (SUSPENDED_GRANT) in Subsequent Heartbeat responseCod |         |
|       | Response                                                                                                    | 26      |
| 3.15  | WINNF.FT.C.HBT.7 - Heartbeat responseCode=502 (UNSYNC_OP_PARAM)                                                                                                    | 27      |
| 3.16  | WINNF.FT.C.HBT.9 - Heartbeat Response Absent (First Heartbeat)                                                                                                    | 28      |
| 3.17  | WINNF.FT.C.HBT.10 - Heartbeat Response Absent (Subsequent Heartbeat)                                                                                                    | 29      |
| 3.18  | WINNF.FT.C.HBT.11 - Successful Grant Renewal in Heartbeat Test Case                                                                                                    |         |
| 3.19  | WINNF.FT.C.RLQ.1 - Successful Relinquishment                                                                                                    | 32      |
| 3.20  | WINNF.FT.C.RLQ.3 - Unsuccessful Relinquishment, responseCode=102                                                                                                    | 33      |
| 3.21  | WINNF.FT.C.RLQ.5 - Unsuccessful Relinquishment, responseCode=103                                                                                                    | 34      |
| 3.22  | WINNF.FT.C.DRG.1 - Successful Deregistration                                                                                                    |         |
| 3.23  | WINNF.FT.C.DRG.3 - Deregistration responseCode=102                                                                                                    | 36      |
| 3.24  | WINNF.FT.C.DRG.5 - Deregistration responseCode=103                                                                                                    | 37      |
| 3.25  | WINNF.FT.C.SCS.1 - Successful TLS connection between UUT and SAS Test Harness                                                                                                    |         |
| 3.26  | WINNF.FT.C.SCS.2 - TLS failure due to revoked certificate                                                                                                    |         |
| 3.27  | WINNF.FT.C.SCS.3 - TLS failure due to expired server certificate                                                                                                    |         |
| 3.28  | WINNF.FT.C.SCS.4 - TLS failure when SAS Test Harness certificate is issued by an unknown CA                                                                                                    | 41      |
| 3.29  | WINNF.FT.C.SCS.5 - TLS failure when certificate at the SAS Test Harness is corrupted                                                                                                    | 42      |
| 3.30  | WINNF.PT.C.HBT.1 - UUT RF Transmit Power Measurement                                                                                                    |         |
| 4     | Test Equipment and Calibration Data                                                                                                    |         |
| •     | Measurement Uncertainty                                                                                                    | 47      |
|       | ndix A. RF Measurement Plots                                                                                                    |         |
|       | ndix B. Wireshark Plots                                                                                                    |         |
| unnen | INIX L. L.K.I. ANN CILISE VERITY PINTS                                                                                                    |         |

Appendix C. CRL and OC Appendix D. Test Photos Photographs of EUT v01

TEL: 886-3-656-9065 Page Number : 2 of 47 FAX: 886-3-656-9085 : May 03, 2023 Issued Date

## History of this test report

**Report No. : FG331707** 

| Report No. | Version | Description             | Issued Date  |
|------------|---------|-------------------------|--------------|
| FG331707   | 01      | Initial issue of report | May 03, 2023 |
|            |         |                         |              |
|            |         |                         |              |
|            |         |                         |              |
|            |         |                         |              |
|            |         |                         |              |
|            |         |                         |              |
|            |         |                         |              |
|            |         |                         |              |
|            |         |                         |              |
|            |         |                         |              |
|            |         |                         |              |
|            |         |                         |              |
|            |         |                         |              |
|            |         |                         |              |
|            |         |                         |              |
|            |         |                         |              |
|            |         |                         |              |
|            |         |                         |              |
|            |         |                         |              |
|            |         |                         |              |
|            |         |                         |              |
|            |         |                         |              |

TEL: 886-3-656-9065 Page Number : 3 of 47
FAX: 886-3-656-9085 Issued Date : May 03, 2023

## **Summary of Test Result**

**Report No. : FG331707** 

| Report<br>Clause | Ref Std.<br>Clause | CBSD | DP | Required for Cert. | Test Case ID      | Test Case Title                                                       | Result<br>(PASS/FAIL) | Remark |
|------------------|--------------------|------|----|--------------------|-------------------|-----------------------------------------------------------------------|-----------------------|--------|
| -                | 6.1.4.1.1          | Х    | -  | C1                 | WINNF.FT.C.REG.1  | Multi-Step registration                                               | N/A                   | -      |
| -                | 6.1.4.1.2          | -    | Х  | C1                 | WINNF.FT.D.REG.2  | Domain Proxy Multi-Step registration                                  | N/A                   | -      |
| -                | 6.1.4.1.3          | Х    | -  | C2                 | WINNF.FT.C.REG.3  | Single-Step registration for<br>Category A CBSD                       | N/A                   | -      |
| -                | 6.1.4.1.4          | -    | Х  | C2                 | WINNF.FT.D.REG.4  | Domain Proxy Single-Step<br>registration for Cat A<br>CBSD            | N/A                   | -      |
| 3.1              | 6.1.4.1.5          | Х    | -  | СЗ                 | WINNF.FT.C.REG.5  | Single-Step registration for CBSD with CPI signed data                | PASS                  | -      |
| -                | 6.1.4.1.6          | -    | X  | C3                 | WINNF.FT.D.REG.6  | Domain Proxy Single-Step registration for CBSD with CPI signed data   | N/A                   | 1      |
| -                | 6.1.4.1.7          | Х    | Х  | C6                 | WINNF.FT.C.REG.7  | Registration due to change of an installation parameter               | N/A                   | -      |
| 3.2              | 6.1.4.2.1          | Х    | -  | М                  | WINNF.FT.C.REG.8  | Missing Required parameters (responseCode 102)                        | PASS                  | -      |
| -                | 6.1.4.2.2          | -    | Х  | М                  | WINNF.FT.D.REG.9  | Domain Proxy Missing Required parameters (responseCode 102)           | N/A                   | -      |
| 3.3              | 6.1.4.2.3          | Х    | -  | М                  | WINNF.FT.C.REG.10 | Pending registration (responseCode 200)                               | PASS                  | -      |
| -                | 6.1.4.2.4          | -    | Х  | М                  | WINNF.FT.D.REG.11 | Domain Proxy Pending registration (responseCode 200)                  | N/A                   | -      |
| 3.4              | 6.1.4.2.5          | Х    | -  | М                  | WINNF.FT.C.REG.12 | Invalid parameter (responseCode 103)                                  | PASS                  | -      |
| -                | 6.1.4.2.6          | -    | Х  | М                  | WINNF.FT.D.REG.13 | DomainProxyInvalidparameters (responseCode103)                        | N/A                   | -      |
| 3.5              | 6.1.4.2.7          | Х    | -  | М                  | WINNF.FT.C.REG.14 | Blacklisted CBSD (responseCode 101)                                   | PASS                  | -      |
| -                | 6.1.4.2.8          | -    | Х  | М                  | WINNF.FT.D.REG.15 | Domain Proxy Blacklisted CBSD (responseCode 101)                      | N/A                   | -      |
| 3.6              | 6.1.4.2.9          | Х    | -  | М                  | WINNF.FT.C.REG.16 | UnsupportedSASprotocolversion (responseCode100)                       | PASS                  | -      |
| -                | 6.1.4.2.10         | -    | X  | М                  | WINNF.FT.D.REG.17 | Domain Proxy Unsupported<br>SAS protocol version<br>responseCode 100) | N/A                   | -      |
| 3.7              | 6.1.4.2.11         | Х    | -  | М                  | WINNF.FT.C.REG.18 | Group Error (responseCode 201)                                        | PASS                  | -      |
| -                | 6.1.4.2.12         | -    | Х  | М                  | WINNF.FT.D.REG.19 | Domain Proxy Group Error<br>(responseCode 201)                        | N/A                   | -      |

TEL: 886-3-656-9065 Page Number : 4 of 47

|      |           |   | 1 |    | T                 |                                                                                        | T    | 1 |
|------|-----------|---|---|----|-------------------|----------------------------------------------------------------------------------------|------|---|
| -    | 6.1.4.3.1 | Х | Х | C2 | WINNF.FT.C.REG.20 | Category A CBSD location Update                                                        | N/A  | - |
| 3.8  | 6.3.4.2.1 | Х | Х | М  | WINNF.FT.C.GRA.1  | Unsuccessful Grant<br>responseCode=400<br>(INTERFERENCE)                               | PASS | - |
| 3.9  | 6.3.4.2.2 | X | Х | М  | WINNF.FT.C.GRA.2  | Unsuccessful Grant<br>responseCode=401<br>(GRANT_CONFLICT)                             | PASS | - |
| 3.10 | 6.4.4.1.1 | Х | - | М  | WINNF.FT.C.HBT.1  | Heartbeat Success Case (first Heartbeat Response)                                      | PASS | - |
| -    | 6.4.4.1.2 | ı | Х | М  | WINNF.FT.D.HBT.2  | Domain Proxy Heartbeat<br>Success Case<br>(first Heartbeat Response)                   | N/A  | - |
| 3.11 | 6.4.4.2.1 | Х | Х | М  | WINNF.FT.C.HBT.3  | Heartbeat responseCode=105 (DEREGISTER)                                                | PASS | - |
| 3.12 | 6.4.4.2.2 | Х | - | М  | WINNF.FT.C.HBT.4  | Heartbeat responseCode=500 (TERMINATED_GRANT)                                          | PASS | - |
| 3.13 | 6.4.4.2.3 | Х | Х | М  | WINNF.FT.C.HBT.5  | Heartbeat responseCode=501<br>(SUSPENDED_GRANT)<br>in First Heartbeat Response         | PASS | - |
| 3.14 | 6.4.4.2.4 | Х | х | М  | WINNF.FT.C.HBT.6  | Heartbeat responseCode=501<br>(SUSPENDED_GRANT)<br>in Subsequent Heartbeat<br>Response | PASS | - |
| 3.15 | 6.4.4.2.5 | Х | Х | М  | WINNF.FT.C.HBT.7  | Heartbeat responseCode=502 (UNSYNC_OP_PARAM)                                           | PASS | - |
| -    | 6.4.4.2.6 | - | х | М  | WINNF.FT.D.HBT.8  | Domain Proxy Heartbeat responseCode=500 (TEMINATED_GRANT)                              | N/A  | - |
| 3.16 | 6.4.4.3.1 | Х | Х | М  | WINNF.FT.C.HBT.9  | Heartbeat Response Absent (First Heartbeat)                                            | PASS | - |
| 3.17 | 6.4.4.3.2 | Х | Х | М  | WINNF.FT.C.HBT.10 | Heartbeat Response Absent (Subsequent Heartbeat)                                       | PASS | - |
| 3.18 | 6.4.4.4.1 | Х | Х | 0  | WINNF.FT.C.HBT.11 | SuccessfulGrantRenewalin<br>HeartbeatTestCase                                          | PASS | - |
| -    | 6.5.4.2.1 | Х | - | C4 | WINNF.FT.C.MES.1  | Registration Response contains measReportConfig                                        | N/A  | - |
| 1    | 6.5.4.2.2 | - | Х | C4 | WINNF.FT.D.MES.2  | Domain Proxy Registration<br>Response contains<br>measReportConfig                     | N/A  | - |
| -    | 6.5.4.2.3 | Х | Х | C5 | WINNF.FT.C.MES.3  | Grant Response contains measReportConfig                                               | N/A  | - |
| -    | 6.5.4.2.4 | Х | - | C5 | WINNF.FT.C.MES.4  | Heartbeat Response contains measReportConfig                                           | N/A  | - |
| -    | 6.5.4.2.5 | - | Х | C5 | WINNF.FT.D.MES.5  | Domain Proxy Heartbeat<br>Response contains<br>measReportConfig                        | N/A  | - |
| 3.19 | 6.6.4.1.1 | Х | - | М  | WINNF.FT.C.RLQ.1  | Successful Relinquishment                                                              | PASS | - |
| -    | 6.6.4.1.2 | - | Х | М  | WINNF.FT.D.RLQ.2  | Domain Proxy Successful<br>Relinquishment                                              | N/A  | - |
|      |           |   | _ |    |                   |                                                                                        |      |   |

Report No.: FG331707

TEL: 886-3-656-9065 Page Number : 5 of 47
FAX: 886-3-656-9085 Sued Date : May 03, 2023

| 6.6.4.2.1 | Х                                                                                                    | -                                                                                                    | 0                                                                                                    | WINNF.FT.C.RLQ.3                                                                                                    | Unsuccessful Relinquishment, responseCode=102                                                                                                    | PASS                                                                                                    | -                                                                                                    |
|-----------|----------------------------------------------------------------------------------------------------|----------------------------------------------------------------------------------------------------|----------------------------------------------------------------------------------------------------|----------------------------------------------------------------------------------------------------|----------------------------------------------------------------------------------------------------|----------------------------------------------------------------------------------------------------|----------------------------------------------------------------------------------------------------|
| 6.6.4.2.2 | 1                                                                                                    | Х                                                                                                    | 0                                                                                                    | WINNF.FT.D.RLQ.4                                                                                                    | Domain Proxy Unsuccessful<br>Relinquishment,<br>responseCode=102                                                                                                    | N/A                                                                                                    | -                                                                                                    |
| 6.6.4.3.1 | Х                                                                                                    | -                                                                                                    | 0                                                                                                    | WINNF.FT.C.RLQ.5                                                                                                    | Unsuccessful Relinquishment, responseCode=103                                                                                                    | PASS                                                                                                    | -                                                                                                    |
| 6.6.4.3.2 | -                                                                                                    | х                                                                                                    | 0                                                                                                    | WINNF.FT.D.RLQ.6                                                                                                    | Domain Proxy Unsuccessful<br>Relinquishment,<br>responseCode=103                                                                                                    | N/A                                                                                                    | -                                                                                                    |
| 6.7.4.1.1 | Х                                                                                                    | -                                                                                                    | М                                                                                                    | WINNF.FT.C.DRG.1                                                                                                    | Successful Deregistration                                                                                                    | PASS                                                                                                    | -                                                                                                    |
| 6.7.4.1.2 | -                                                                                                    | Х                                                                                                    | М                                                                                                    | WINNF.FT.D.DRG.2                                                                                                    | Domain Proxy Successful<br>Deregistration                                                                                                    | N/A                                                                                                    | -                                                                                                    |
| 6.7.4.2.1 | Х                                                                                                    | -                                                                                                    | 0                                                                                                    | WINNF.FT.C.DRG.3                                                                                                    | Deregistration responseCode=102                                                                                                    | PASS                                                                                                    | -                                                                                                    |
| 6.7.4.2.2 | -                                                                                                    | Х                                                                                                    | 0                                                                                                    | WINNF.FT.D.DRG.4                                                                                                    | Domain Proxy Deregistration responseCode=102                                                                                                    | N/A                                                                                                    | -                                                                                                    |
| 6.7.4.3.1 | Х                                                                                                    | Х                                                                                                    | 0                                                                                                    | WINNF.FT.C.DRG.5                                                                                                    | Deregistration responseCode=103                                                                                                    | PASS                                                                                                    | -                                                                                                    |
| 6.8.4.1.1 | Х                                                                                                    | х                                                                                                    | М                                                                                                    | WINNF.FT.C.SCS.1                                                                                                    | Successful TLS connection<br>between UUT and SAS Test<br>Harness                                                                                                    | PASS                                                                                                    | -                                                                                                    |
| 6.8.4.2.1 | Х                                                                                                    | Х                                                                                                    | М                                                                                                    | WINNF.FT.C.SCS.2                                                                                                    | TLS failure due to revoked certificate                                                                                                    | PASS                                                                                                    | -                                                                                                    |
| 6.8.4.2.2 | Х                                                                                                    | Х                                                                                                    | М                                                                                                    | WINNF.FT.C.SCS.3                                                                                                    | TLS failure due to expired server certificate                                                                                                    | PASS                                                                                                    | -                                                                                                    |
| 6.8.4.2.3 | Х                                                                                                    | Х                                                                                                    | М                                                                                                    | WINNF.FT.C.SCS.4                                                                                                    | TLSfailurewhenSASTestHarness certificateisissue by unknown CA                                                                                                    | PASS                                                                                                    | -                                                                                                    |
| 6.8.4.2.4 | Х                                                                                                    | х                                                                                                    | М                                                                                                    | WINNF.FT.C.SCS.5                                                                                                    | TLS failure when certificate at the SAS Test Harness is corrupted                                                                                                    | PASS                                                                                                    | -                                                                                                    |
| 7.1.4.1.1 | Х                                                                                                    | Х                                                                                                    | М                                                                                                    | WINNF.PT.C.HBT.1                                                                                                    | UUT RF Transmit Power<br>Measurement                                                                                                    | PASS                                                                                                    | -                                                                                                    |
|           | 6.6.4.2.2<br>6.6.4.3.1<br>6.6.4.3.2<br>6.7.4.1.1<br>6.7.4.1.2<br>6.7.4.2.1<br>6.7.4.2.2<br>6.7.4.3.1<br>6.8.4.1.1<br>6.8.4.2.1<br>6.8.4.2.2<br>6.8.4.2.3 | 6.6.4.2.2 - 6.6.4.3.1 X 6.6.4.3.2 - 6.7.4.1.1 X 6.7.4.2.1 X 6.7.4.2.1 X 6.7.4.2.2 - 6.7.4.3.1 X 6.8.4.1.1 X 6.8.4.2.1 X 6.8.4.2.1 X 6.8.4.2.1 X 6.8.4.2.2 X | 6.6.4.2.2 - X 6.6.4.3.1 X - 6.6.4.3.2 - X 6.7.4.1.1 X - 6.7.4.1.2 - X 6.7.4.2.1 X - 6.7.4.2.1 X X 6.8.4.1.1 X X 6.8.4.2.1 X X 6.8.4.2.1 X X 6.8.4.2.1 X X 6.8.4.2.2 X X 6.8.4.2.2 X X | 6.6.4.2.2 - X O 6.6.4.3.1 X - O 6.6.4.3.2 - X O 6.7.4.1.1 X - M 6.7.4.2.1 X - O 6.7.4.2.1 X - O 6.7.4.3.1 X X O 6.8.4.1.1 X X M 6.8.4.2.1 X X M 6.8.4.2.1 X X M 6.8.4.2.2 X X M 6.8.4.2.3 X X M | 6.6.4.2.2 - X O WINNF.FT.D.RLQ.4 6.6.4.3.1 X - O WINNF.FT.C.RLQ.5 6.6.4.3.2 - X O WINNF.FT.D.RLQ.6 6.7.4.1.1 X - M WINNF.FT.C.DRG.1 6.7.4.1.2 - X M WINNF.FT.C.DRG.2 6.7.4.2.1 X - O WINNF.FT.C.DRG.3 6.7.4.2.2 - X O WINNF.FT.C.DRG.4 6.7.4.3.1 X X O WINNF.FT.C.DRG.5 6.8.4.1.1 X X M WINNF.FT.C.SCS.1 6.8.4.2.1 X X M WINNF.FT.C.SCS.2 6.8.4.2.2 X X M WINNF.FT.C.SCS.3 6.8.4.2.3 X X M WINNF.FT.C.SCS.4 6.8.4.2.4 X M WINNF.FT.C.SCS.5 | 6.6.4.2.2         -         X         O         WINNF.FT.C.RLQ.5         responseCode=102           6.6.4.2.2         -         X         O         WINNF.FT.D.RLQ.4         Relinquishment, responseCode=102           6.6.4.3.1         X         -         O         WINNF.FT.C.RQ.5         Unsuccessful Relinquishment, responseCode=103           6.6.4.3.2         -         X         O         WINNF.FT.D.RQ.6         Domain Proxy Unsuccessful Relinquishment, responseCode=103           6.7.4.1.1         X         -         M         WINNF.FT.D.DRG.1         Successful Deregistration           6.7.4.1.2         -         X         M         WINNF.FT.C.DRG.2         Domain Proxy Successful Deregistration responseCode=102           6.7.4.2.1         X         -         O         WINNF.FT.C.DRG.3         Deregistration responseCode=102           6.7.4.2.2         -         X         O         WINNF.FT.C.DRG.5         Deregistration responseCode=102           6.8.4.1.1         X         X         M         WINNF.FT.C.SCS.1         Deregistration responseCode=102           6.8.4.2.1         X         X         M         WINNF.FT.C.SCS.1         TLS failure due to revoked certificate           6.8.4.2.2         X         X         M         WINNF.FT.C.SCS.2 | 6.6.4.2.1         A         -         WINNF.FT.C.RLQ.5         responseCode=102         PASS           6.6.4.2.2         -         X         O         WINNF.FT.D.RLQ.4         Domain Proxy Unsuccessful Relinquishment, responseCode=102         N/A           6.6.4.3.1         X         -         O         WINNF.FT.C.RLQ.5         Unsuccessful Relinquishment, responseCode=103         PASS           6.6.4.3.2         -         X         O         WINNF.FT.D.RLQ.6         Domain Proxy Unsuccessful Relinquishment, responseCode=103         N/A           6.7.4.1.1         X         -         M         WINNF.FT.D.RLQ.6         Successful Deregistration         PASS           6.7.4.1.2         -         X         M         WINNF.FT.D.DRG.2         Domain Proxy Unsuccessful PASS         N/A           6.7.4.2.1         X         -         O         WINNF.FT.D.DRG.2         Domain Proxy Successful PASS         N/A           6.7.4.2.1         X         -         O         WINNF.FT.C.DRG.3         Deregistration responseCode=102         PASS           6.7.4.2.1         X         X         O         WINNF.FT.C.DRG.5         Deregistration responseCode=103         PASS           6.7.4.2.1         X         X         M         WINNF.FT.C.SCS.1         Successful TL |

Report No.: FG331707

Note1:

◆ M: Mandatory for certification

◆ O: Optional. Not required for certification.

◆ C: Conditional. Mandatory if CBSD supports relevant functionality.

Note2: The unit under test type is CBSD without Domain Proxy and Conditional Test Case Definitions are C3.

TEL: 886-3-656-9065 Page Number : 6 of 47 FAX: 886-3-656-9085 : May 03, 2023 Issued Date

#### **Conformity Assessment Condition:**

1. The test results (PASS/FAIL) with all measurement uncertainty excluded are presented against the regulation limits or in accordance with the requirements stipulated by the applicant/manufacturer who shall bear all the risks of non-compliance that may potentially occur if measurement uncertainty is taken into account.

Report No.: FG331707

2. The measurement uncertainty please refer to each test result in the chapter "Measurement Uncertainty".

#### Disclaimer:

- 1. The product specifications of the EUT presented in the test report that may affect the test assessments are declared by the manufacturer who shall take full responsibility for the authenticity.
- 2. The test configuration was written in this test report are declared by the manufacturer.

Reviewed by: Sam Chen

Report Producer: Sandy Chuang

TEL: 886-3-656-9065 Page Number : 7 of 47
FAX: 886-3-656-9085 Issued Date : May 03, 2023

#### 1 General Description

#### 1.1 Product Feature of Equipment Under Test

| Product Feature of Equipment Under Test |                            |  |  |  |
|-----------------------------------------|----------------------------|--|--|--|
| EUT Type                                | CBSD                       |  |  |  |
| Power Type                              | From power adapter or PoE  |  |  |  |
| Category of EUT                         | □ Category A               |  |  |  |
|                                         | ☐ Category B               |  |  |  |
| Professional Installation               |                            |  |  |  |
|                                         | □ No                       |  |  |  |
| EUT in Test ID                          | ☐ EUT with Domain Proxy    |  |  |  |
|                                         | ⊠ EUT without Domain Proxy |  |  |  |
| CBSD Firmware Version                   | 1.0                        |  |  |  |
| CBSD Software Version                   | N/A                        |  |  |  |
| CBSD Hardware Version                   | 1.0                        |  |  |  |
| Domain Proxy Firmware Version           | N/A                        |  |  |  |
| Domain Proxy Software Version           | N/A                        |  |  |  |
| Domain Proxy Hardware Version           | N/A                        |  |  |  |

**Report No. : FG331707** 

Note: The above information was declared by manufacturer.

 TEL: 886-3-656-9065
 Page Number
 : 8 of 47

 FAX: 886-3-656-9085
 Issued Date
 : May 03, 2023

#### 1.2 Accessories

| Accessories       |               |               |                                                           |  |
|-------------------|---------------|---------------|-----------------------------------------------------------|--|
| Equipment<br>Name | Brand<br>Name | Model<br>Name | Rating                                                    |  |
| PoE               | PHIHONG       | POE90U-1BT-5  | INPUT: 100-240V~ 2.5A, 50-60Hz<br>OUTPUT: 56V, 0.80A, 45W |  |
| Others            |               |               |                                                           |  |
| Cradle*1          |               |               |                                                           |  |

**Report No. : FG331707** 

#### 1.3 Support Equipment

|     | Support Equipment                         |         |                   |     |  |  |
|-----|-------------------------------------------|---------|-------------------|-----|--|--|
| No. | b. Equipment Brand Name Model Name FCC ID |         |                   |     |  |  |
| Α   | Notebook (SAS)                            | Lenovo  | L440              | N/A |  |  |
| В   | Notebook                                  | MSI     | MS16JB            | N/A |  |  |
| С   | UE                                        | Upurple | Naomi Color White | N/A |  |  |
| D   | Notebook                                  | MSI     | MS16JB            | N/A |  |  |

#### 1.4 Testing Location

| Tacting | ocation | Information |
|---------|---------|-------------|

Test Lab. : Sporton International Inc. Hsinchu Laboratory

Hsinchu ADD: No.8, Ln. 724, Bo'ai St., Zhubei City, Hsinchu County 302010, Taiwan (R.O.C.)

(TAF: 3787) TEL: 886-3-656-9065 FAX: 886-3-656-9085

Test site Designation No. TW3787 with FCC.

Conformity Assessment Body Identifier (CABID) TW3787 with ISED.

| Test Condition | Test Condition Test Site No. |         | Test Site No. Test Engineer |                                 | Test Environment<br>(°C / %) | Test Date |  |
|----------------|------------------------------|---------|-----------------------------|---------------------------------|------------------------------|-----------|--|
| RF Conducted   | TH03-CB                      | Jeff Wu | 22.1~23.9 / 58~63           | Mar. 22, 2023~<br>Apr. 20, 2023 |                              |           |  |

TEL: 886-3-656-9065 Page Number : 9 of 47

FAX: 886-3-656-9085 Issued Date : May 03, 2023

#### 2 Measurement Environment

| Measurement Environment Information |                      |  |  |  |
|-------------------------------------|----------------------|--|--|--|
| Test Harness version                | 1.0.0.3              |  |  |  |
| Operating System                    | Microsoft Windows 10 |  |  |  |
| TLS version                         | 1.2                  |  |  |  |
| Python                              | 2.7.13               |  |  |  |

Report No.: FG331707

#### 2.1 Conditional Test Case

|             | C1 | ndatory for UUT which supports multi-step registration message                                        |  |  |  |  |  |
|-------------|----|----------------------------------------------------------------------------------------------------|--|--|--|--|--|
|             |    | Mandatory for UUT which supports single-step registration with no CPI-signed data in the registration |  |  |  |  |  |
|             | C2 | message. By definition, this is a subset of Category A devices which determine all registration       |  |  |  |  |  |
|             |    | information, including location, without CPI intervention.                                            |  |  |  |  |  |
| $\boxtimes$ | C3 | Mandatory for UUT which supports single-step registration containing CPI-signed data in the           |  |  |  |  |  |
|             | 3  | registration message.                                                                                 |  |  |  |  |  |
|             | C4 | Mandatory for UUT which supports RECEIVED_POWER_WITHOUT_GRANT measurement report                      |  |  |  |  |  |
|             | 4  | type.                                                                                                 |  |  |  |  |  |
|             | C5 | Mandatory for UUT which supports RECEIVED_POWER_WITH_GRANT measurement report type.                   |  |  |  |  |  |
|             | C6 | Mandatory for UUT which supports parameter change being made at the UUT and prior to sending a        |  |  |  |  |  |
|             |    | deregistration.                                                                                       |  |  |  |  |  |

Note: The above information was declared by manufacturer.

TEL: 886-3-656-9065 Page Number : 10 of 47
FAX: 886-3-656-9085 Saued Date : May 03, 2023

#### 2.2 Test Configuration

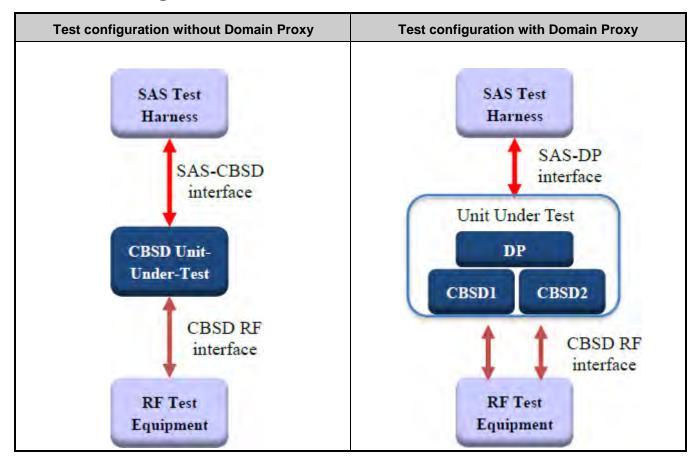

**Report No. : FG331707** 

TEL: 886-3-656-9065 Page Number : 11 of 47
FAX: 886-3-656-9085 Issued Date : May 03, 2023

#### 3 Protocol Test Results

# 3.1 WINNF.FT.C.REG.5 - Single-Step registration for CBSD with CPI signed data

**Report No. : FG331707** 

| # | Test Execution Steps                                                                                                    | Res  | ults |
|---|----------------------------------------------------------------------------------------------------|------|------|
| 1 | <ul> <li>Ensure the following conditions are met for test entry:</li> <li>UUT has successfully completed SAS Discovery and Authentication with SAS Test Harness</li> <li>UUT is in the Unregistered state</li> <li>All of the required and REG-Conditional parameters shall be configured and CPI signature provided</li> </ul>                                                                                                    |      | 1    |
| 2 | CBSD sends Registration request to the SAS Test Harness:  TherequireduserId,fccIdandcbsdSerialNumberandREG- Conditional cbsdCategory, airInterface, measCapability and cpiSignatureData registration parameters shall be sent from the CBSD and conform to properformat and acceptable ranges.  Any optional registration parameters that may be included in the message shall be verified that they conform to proper format and are within acceptable ranges. | PASS |      |
| 3 | SASTestHarnesssendsaCBSDRegistrationResponseas follows:                                                                                                    |      |      |
| 4 | After completion of step 3, SAS Test Harness does not provide any positiveresponse(responseCode=0)tofurtherrequestmessages from the UUT.                                                                                                    |      |      |
| 5 | Monitor the RF output of the UUT from start of test until 60 secondsafter Step3 iscomplete. This is the end of the test. Verify:  • UUT shall not transmit RF                                                                                                    | PASS |      |

TEL: 886-3-656-9065 Page Number : 12 of 47
FAX: 886-3-656-9085 Issued Date : May 03, 2023

# 3.2 WINNF.FT.C.REG.8 - Missing Required parameters (responseCode 102)

**Report No. : FG331707** 

| # | Test Execution Steps                                                                                                    | Res  | ults |
|---|----------------------------------------------------------------------------------------------------|------|------|
| 1 | Ensure the following conditions are met for test entry:                                                                                                    |      |      |
|   | <ul> <li>UUT has successfully completed SAS Discovery and<br/>Authentication with SAS Test Harness</li> </ul>                                                |      |      |
|   | UUT is in the Unregistered state                                                                                                    |      |      |
| 2 | CBSD sends a Registration request to SAS Test Harness.                                                                                                    |      |      |
| 3 | SAS Test Harness rejects the request by sending a CBSD Registration Response as follows:  - SAS response does not include cbsdld - responseCode = R          |      |      |
| 4 | After completion of step 3, SAS Test Harness does not provide any positive response(responseCode=0)tofurtherrequestmessages from the UUT.                    |      |      |
| 5 | Monitor the RF output of the UUT from start of test until 60 secondsafter Step3iscomplete. This is the end of the test. Verify:  • UUT shall not transmit RF | PASS |      |

 TEL: 886-3-656-9065
 Page Number
 : 13 of 47

 FAX: 886-3-656-9085
 Issued Date
 : May 03, 2023

## 3.3 WINNF.FT.C.REG.10 - Pending registration (responseCode 200)

**Report No. : FG331707** 

| # | Test Execution Steps                                                                                                    | Res  | ults |
|---|----------------------------------------------------------------------------------------------------|------|------|
| 1 | Ensure the following conditions are met for test entry:              UUT has successfully completed SAS Discovery and Authentication with SAS Test Harness             UUT is in the Unregistered state |      |      |
| 2 | CBSD sends a Registration request to SAS Test Harness.                                                                                                    |      |      |
| 3 | SAS Test Harness rejects the request by sending a CBSD Registration Response as follows:  - SAS response does not include cbsdld - responseCode = R                                                     |      |      |
| 4 | Aftercompletionofstep3, SASTestHarness does not provide any positive response (response Code=200) to further request messages from the UUT.                                                             |      |      |
| 5 | Monitor the RF output of the UUT from start of test until 60 secondsafter Step3iscomplete. This is the end of the test. Verify:  • UUT shall not transmit RF                                            | PASS |      |

TEL: 886-3-656-9065 Page Number : 14 of 47
FAX: 886-3-656-9085 Issued Date : May 03, 2023

### 3.4 WINNF.FT.C.REG.12 - Invalid parameter (responseCode 103)

| # | Test Execution Steps                                                                                                    | Results |   |
|---|----------------------------------------------------------------------------------------------------|---------|---|
|   | Ensure the following conditions are met for test entry:                                                                                                    |         |   |
| 1 | <ul> <li>UUT has successfully completed SAS Discovery and<br/>Authentication with SAS Test Harness</li> </ul>                                                                  |         |   |
|   | UUT is in the Unregistered state                                                                                                    |         |   |
| 2 | CBSD sends a Registration request to SAS Test Harness.                                                                                                    |         |   |
| 3 | SAS Test Harness rejects the request by sending a CBSD Registration Response as follows:  - SAS response does not include cbsdld                                               |         | 1 |
| 4 | <ul> <li>responseCode = R</li> <li>Aftercompletionofstep3,SASTestHarnessdoesnotprovideany positive response(responseCode=103)tofurtherrequestmessages from the UUT.</li> </ul> |         |   |
| 5 | Monitor the RF output of the UUT from start of test until 60 secondsafter Step3iscomplete. This is the end of the test. Verify:  • UUT shall not transmit RF                   | PASS    |   |

Report No.: FG331707

TEL: 886-3-656-9065 Page Number : 15 of 47
FAX: 886-3-656-9085 Issued Date : May 03, 2023

### 3.5 WINNF.FT.C.REG.14 - Blacklisted CBSD (responseCode 101)

| # | Test Execution Steps                                                                                                    | Res  | ults |
|---|----------------------------------------------------------------------------------------------------|------|------|
| 1 | Ensure the following conditions are met for test entry:                                                                                                    |      |      |
|   | <ul> <li>UUT has successfully completed SAS Discovery and<br/>Authentication with SAS Test Harness</li> </ul>                                                                  |      |      |
|   | UUT is in the Unregistered state                                                                                                    |      |      |
| 2 | CBSD sends a Registration request to SAS Test Harness.                                                                                                    |      |      |
| 3 | SAS Test Harness rejects the request by sending a CBSD Registration Response as follows:  - SAS response does not include cbsdld                                               |      | -1   |
| 4 | <ul> <li>responseCode = R</li> <li>Aftercompletionofstep3,SASTestHarnessdoesnotprovideany positive response(responseCode=101)tofurtherrequestmessages from the UUT.</li> </ul> |      |      |
| 5 | Monitor the RF output of the UUT from start of test until 60 secondsafter Step3iscomplete. This is the end of the test. Verify:  • UUT shall not transmit RF                   | PASS |      |

Report No.: FG331707

 TEL: 886-3-656-9065
 Page Number
 : 16 of 47

 FAX: 886-3-656-9085
 Issued Date
 : May 03, 2023

# 3.6 WINNF.FT.C.REG.16 - Unsupported SAS protocol version (responseCode 100)

| # | Test Execution Steps                                                                                                    | Res  | ults |
|---|----------------------------------------------------------------------------------------------------|------|------|
| 1 | Ensure the following conditions are met for test entry:                                                                                                    |      |      |
|   | <ul> <li>UUT has successfully completed SAS Discovery and<br/>Authentication with SAS Test Harness</li> </ul>                                                |      |      |
|   | UUT is in the Unregistered state                                                                                                    |      |      |
| 2 | CBSD sends a Registration request to SAS Test Harness.                                                                                                    |      |      |
| 3 | SAS Test Harness rejects the request by sending a CBSD Registration Response as follows:  - SAS response does not include cbsdld - responseCode = R          |      | 1    |
| 4 | Aftercompletion of step 3, SASTest Harness does not provide any positive response (response Code=100) to further request messages from the UUT.              |      |      |
| 5 | Monitor the RF output of the UUT from start of test until 60 secondsafter Step3iscomplete. This is the end of the test. Verify:  • UUT shall not transmit RF | PASS |      |

**Report No. : FG331707** 

TEL: 886-3-656-9065 Page Number : 17 of 47
FAX: 886-3-656-9085 Issued Date : May 03, 2023

### 3.7 WINNF.FT.C.REG.18 - Group Error (responseCode 201)

| # | Test Execution Steps                                                                                                    | Results |    |
|---|----------------------------------------------------------------------------------------------------|---------|----|
|   | Ensure the following conditions are met for test entry:                                                                                                    |         |    |
| 1 | <ul> <li>UUT has successfully completed SAS Discovery and<br/>Authentication with SAS Test Harness</li> </ul>                                                |         |    |
|   | UUT is in the Unregistered state                                                                                                    |         |    |
| 2 | CBSD sends a Registration request to SAS Test Harness.                                                                                                    |         |    |
| 3 | SAS Test Harness rejects the request by sending a CBSD Registration Response as follows:  - SAS response does not include cbsdld - responseCode = R          |         | 1  |
| 4 | Aftercompletion of step 3, SASTest Harness does not provide any positive response (response Code=201) to further request messages from the UUT.              |         | -1 |
| 5 | Monitor the RF output of the UUT from start of test until 60 secondsafter Step3iscomplete. This is the end of the test. Verify:  • UUT shall not transmit RF | PASS    |    |

**Report No. : FG331707** 

 TEL: 886-3-656-9065
 Page Number
 : 18 of 47

 FAX: 886-3-656-9085
 Issued Date
 : May 03, 2023

# 3.8 WINNF.FT.C.GRA.1 - Unsuccessful Grant responseCode=400 (INTERFERENCE)

| # | Test Execution Steps                                                                                                    | Res  | Results |  |
|---|----------------------------------------------------------------------------------------------------|------|---------|--|
|   | Ensure the following conditions are met for test entry:                                                                                                    |      |         |  |
| 1 | <ul> <li>UUT has registered successfully with SAS Test Harness, with<br/>cbsdld = C</li> </ul>                                                               |      |         |  |
| 2 | UUT sends valid Grant Request.                                                                                                    |      |         |  |
| 3 | SAS Test Harness sends a Grant Response message, including  • cbsdld=C                                                                                       |      |         |  |
|   | • responseCode = R                                                                                                    |      |         |  |
| 4 | After completion of step 3, SAS Test Harness does not provide any positive response(responseCode=0)tofurther request messages from the UUT.                  |      |         |  |
| 5 | Monitor the RF output of the UUT from start of test until 60 secondsafter Step3iscomplete. This is the end of the test. Verify:  • UUT shall not transmit RF | PASS |         |  |

**Report No. : FG331707** 

TEL: 886-3-656-9065 Page Number : 19 of 47
FAX: 886-3-656-9085 Issued Date : May 03, 2023

# 3.9 WINNF.FT.C.GRA.2 - Unsuccessful Grant responseCode=401 (GRANT\_CONFLICT)

| # | Test Execution Steps                                                                                                    | Res  | ults |
|---|----------------------------------------------------------------------------------------------------|------|------|
|   | Ensure the following conditions are met for test entry:                                                                                               |      |      |
| 1 | <ul> <li>UUT has registered successfully with SASTest Harness, with<br/>cbsdld = C</li> </ul>                                                         |      |      |
| 2 | UUT sends valid Grant Request.                                                                                                    |      |      |
| 3 | SAS Test Harness sends a Grant Response message, including  • cbsdld=C                                                                                |      |      |
|   | • responseCode = R                                                                                                    |      |      |
| 4 | Aftercompletionofstep3,SASTestHarnessdoesnotprovideany positive response(responseCode=401)tofurtherrequestmessages from the UUT.                      |      |      |
| 5 | Monitor the RF output of the UUT from start of test until 60 secondsafter Step3iscomplete.Thisistheendofthetest. Verify:  • UUT shall not transmit RF | PASS |      |

**Report No. : FG331707** 

TEL: 886-3-656-9065 Page Number : 20 of 47
FAX: 886-3-656-9085 Issued Date : May 03, 2023

# 3.10 WINNF.FT.C.HBT.1 - Heartbeat Success Case (first Heartbeat Response)

**Report No. : FG331707** 

| # | Test Execution Steps                                                                                         | Res  | ults    |
|---|----------------------------------------------------------------------------------------------------|------|---------|
|   | Ensure the following conditions are met for test entry:                                                      |      |         |
| 1 | <ul> <li>UUT has registered successfully with SAS Test Harness, with<br/>cbsdld = C</li> </ul>               |      |         |
|   | UUT sends a message:                                                                                         |      |         |
| 2 | IfmessageistypeSpectrumInquiryRequest,gotostep3,or                                                           |      |         |
|   | If message is type Grant Request, go to step 5  UUT sends Spectrum Inquiry Request. Validate:                |      |         |
|   | • cbsdld = C                                                                                                 |      |         |
| 3 | List of frequencyRange objects sent by UUT are within the CBRS frequency range                               | PASS |         |
| 4 | SAS Test Harness sends a Spectrum Inquiry Response message, including the followingparameters:  • cbsdld = C |      |         |
| 4 | availableChannelisanarrayofavailableChannelobjects                                                           |      |         |
|   | • responseCode = 0                                                                                           |      |         |
|   | UUT sends Grant Request message. Validate:                                                                   |      |         |
|   | • cbsdld=C                                                                                                   |      |         |
| 5 | <ul> <li>maxEIRP is at or below the limit appropriate for CBSD category<br/>as defined by Part 96</li> </ul> | PASS | <b></b> |
|   | <ul> <li>operationFrequencyRange,F,sentbyUUTisavalidrange<br/>within the CBRS band</li> </ul>                |      |         |
|   | SAS Test Harness sends a Grant Response message, including the parameters:                                   |      |         |
|   | • cbsdld = C                                                                                                 |      |         |
| 6 | • grantId = G = a valid grant ID                                                                             |      |         |
|   | <ul> <li>grantExpireTime=UTCtimegreaterthandurationofthetest</li> </ul>                                      |      |         |
|   | • responseCode = 0                                                                                           |      |         |
|   | UUT sends a first Heartbeat Request message.  VerifyHeartbeatRequestmessageisformattedcorrectly,including:   |      |         |
| 7 | • cbsdld=C                                                                                                   | PASS |         |
|   | • grantId = G                                                                                                |      |         |
|   | operationState = "GRANTED"                                                                                   |      |         |
|   | SAS Test Harness sends a Heartbeat Response message, with the following parameters:                          |      |         |
| 8 | • cbsdld=C                                                                                                   |      |         |
| ° | • grantId = G                                                                                                |      |         |
|   | <ul> <li>transmitExpireTime=currentUTCtime+200 seconds</li> </ul>                                            |      |         |
|   | • responseCode = 0                                                                                           |      |         |

TEL: 886-3-656-9065 Page Number : 21 of 47
FAX: 886-3-656-9085 Issued Date : May 03, 2023

| 9  | Forfurther Heartbeat Request messages sent from UUT after completion of step 8, validate message is sent within latest specified heartbeat Interval, and:  • cbsdld = C • grantld = G • operationState = "AUTHORIZED" and SAS Test Harness responds with a Heartbeat Response message including the following parameters:  • cbsdld = C • grantld = G • transmitExpireTime=current UTC time + 200 seconds • responseCode = 0 | PASS | 1 |
|----|----------------------------------------------------------------------------------------------------|------|---|
| 10 | Monitor the RF output of the UUT from start of test until UUT transmission commences. Verify:  UUT does not transmit at any time prior to completion of the first heartbeat response  UUT transmits after step 8 is complete, and its transmission is limited to within the bandwidth range F.                                                                                                    | PASS | - |

Report No.: FG331707

TEL: 886-3-656-9065 Page Number : 22 of 47
FAX: 886-3-656-9085 Issued Date : May 03, 2023

### 3.11 WINNF.FT.C.HBT.3 - Heartbeat responseCode=105 (DEREGISTER)

Report No.: FG331707

| # | Test Execution Steps                                                                                                    | Res  | ults |
|---|----------------------------------------------------------------------------------------------------|------|------|
| 1 | <ul> <li>Ensure the following conditions are met for test entry:         <ul> <li>UUT has registered successfully with SASTest Harness</li> </ul> </li> <li>UUT has a valid single grant as follows:         <ul> <li>valid cbsdld = C</li> <li>valid grantld = G</li> <li>grant is for frequency range F, power P</li> <li>grantExpireTime=UTC time greater than duration of the test</li> </ul> </li> <li>UUT is in AUTHORIZED state and is transmitting within the grant bandwidth F on RF interface</li> </ul> |      |      |
| 2 | UUT sends a Heartbeat Request message.  Ensure Heartbeat Request message is sent within Heartbeat Interval specified in the latest Heartbeat Response, and formatted correctly, including:  • cbsdld = C  • grantld = G  • operationState = "AUTHORIZED"                                                                                                    | PASS |      |
| 3 | SAS Test Harness sends a Heartbeat Response message, including the following parameters:  • cbsdld = C  • grantId = G  • transmitExpireTime = T = Current UTC time  • responseCode = 105 (DEREGISTER)                                                                                                    |      |      |
| 4 | After completion of step 3, SAS Test Harness shall not allow any further grants to the UUT.                                                                                                    |      |      |
| 5 | Monitor the RF output of the UUT. Verify:  • UUT shall stop transmission within (T+60 seconds) of completion of step 3                                                                                                    | PASS |      |

 TEL: 886-3-656-9065
 Page Number
 : 23 of 47

 FAX: 886-3-656-9085
 Issued Date
 : May 03, 2023

# 3.12 WINNF.FT.C.HBT.4 - Heartbeat responseCode=500 (TERMINATED\_GRANT)

| # | Test Execution Steps                                                                                               | Res  | ults |
|---|----------------------------------------------------------------------------------------------------|------|------|
|   | Ensure the following conditions are met for test entry:                                                            |      |      |
|   | <ul> <li>UUT has registered successfully with SASTest Harness</li> </ul>                                           |      |      |
|   | UUT has a valid single grant as follows:                                                                           |      |      |
|   | ○ valid <i>cbsdld</i> =C                                                                                           |      |      |
| 1 | ○ valid <i>grantId</i> =G                                                                                          |      |      |
|   | o grant is for frequency range F, power P                                                                          |      |      |
|   | <ul> <li>grantExpireTime=UTC time greater than duration of the test</li> </ul>                                     |      |      |
|   | <ul> <li>UUTis in AUTHORIZED state and is transmitting within the<br/>grant bandwidth F on RF interface</li> </ul> |      |      |
|   | UUT sends a Heartbeat Request message. Ensure Heartbeat Request message is sent within latest specified            |      |      |
| 2 | heartbeatInterval, and is formatted correctly, including:                                                          | PASS |      |
| - | • cbsdld = C                                                                                                    |      |      |
|   | • grantId = G                                                                                                    |      |      |
|   | operationState ="AUTHORIZED"                                                                                       |      |      |
|   | SAS Test Harness sends a Heartbeat Response message, including the following parameters:                           |      |      |
|   | • cbsdld =C                                                                                                    |      |      |
| 3 | • grantId = G                                                                                                    |      |      |
|   | <ul> <li>transmitExpireTime=T =current UTC time</li> </ul>                                                         |      |      |
|   | <ul> <li>responseCode=500 (TERMINATED_GRANT)</li> </ul>                                                            |      |      |
| 4 | After completion of step 3, SAS Test Harness shall not allow any further grants to the UUT.                        |      |      |
|   | Monitor the RF output of the UUT. Verify:                                                                          |      |      |
| 5 | <ul> <li>UUT shall stop transmission within (T+60 seconds) of<br/>completion of step 3</li> </ul>                  | PASS |      |

**Report No. : FG331707** 

TEL: 886-3-656-9065 Page Number : 24 of 47
FAX: 886-3-656-9085 Issued Date : May 03, 2023

# 3.13 WINNF.FT.C.HBT.5 - Heartbeat responseCode=501 (SUSPENDED\_GRANT) in First Heartbeat Response

| # | Test Execution Steps                                                                                                    | Res  | ults |
|---|----------------------------------------------------------------------------------------------------|------|------|
|   | Ensurethefollowingconditions are metfortest entry:                                                                              |      |      |
|   | <ul> <li>UUThas registered successfully with SASTest Harness</li> </ul>                                                         |      |      |
|   | UUT has a valid single grant as follows:                                                                                        |      |      |
|   | o valid cbsdld =C                                                                                                    |      |      |
| 1 | o valid grantld =G                                                                                                    |      |      |
|   | <ul> <li>grant is for frequency range F, power P</li> <li>grantExpireTime=UTC time greater than duration of the test</li> </ul> |      |      |
|   | UUTisin GRANTED, but not AUTHORIZED state (i.e. has not)                                                                        |      |      |
|   | performed its first Heartbeat Request)                                                                                          |      |      |
|   | UUT sends a Heartbeat Request message.                                                                                          |      |      |
|   | VerifyHeartbeatRequestmessageisformattedcorrectly,including:                                                                    |      |      |
| 2 | • cbsdld=C                                                                                                    | PASS |      |
|   | • grantld =G                                                                                                    |      |      |
|   | operationState = "GRANTED"                                                                                                    |      |      |
|   | SAS Test Harness sends a Heartbeat Response message, including the                                                              |      |      |
|   | following parameters:                                                                                                    |      |      |
| 3 | • cbsdld =C                                                                                                    |      |      |
|   | • grantId = G                                                                                                    |      |      |
|   | • transmitExpireTime = T = current UTC time                                                                                     |      |      |
|   | • responseCode = 501 (SUSPENDED_GRANT)                                                                                          |      |      |
| 4 | After completion of step 3, SAS Test Harness shall not allow any further grants to the UUT.                                     |      |      |
|   | Monitor the SAS-CBSD interface. Verify either A OR B occurs:                                                                    |      |      |
|   | A. UUT sends a Heartbeat Request message. Ensure message is sent within                                                         |      |      |
|   | latest specified heartbeatInterval, and is correctly formatted with                                                             |      |      |
|   | parameters:                                                                                                    |      |      |
|   | • cbsdld = C                                                                                                    |      |      |
|   | • grantId = G                                                                                                    |      |      |
| 5 | <ul><li>operationState = "GRANTED"</li></ul>                                                                                    | PASS |      |
|   | B. UUT sends a Relinquishment request message. Ensure message is correctly formatted with parameters:                           |      |      |
|   | • cbdsld = C                                                                                                    |      |      |
|   | • grantId = G                                                                                                    |      |      |
|   | Monitor the RF output of the UUT. Verify:                                                                                       |      |      |
|   | UUT does not transmit at any time                                                                                               |      |      |

**Report No. : FG331707** 

TEL: 886-3-656-9065 Page Number : 25 of 47
FAX: 886-3-656-9085 Issued Date : May 03, 2023

# 3.14 WINNF.FT.C.HBT.6 - Heartbeat responseCode=501 (SUSPENDED\_GRANT) in Subsequent Heartbeat Response

**Report No. : FG331707** 

| #   | Test Execution Steps                                                                                                    | Res  | ults |
|-----|----------------------------------------------------------------------------------------------------|------|------|
|     | Ensure the following conditions are met for test entry:                                                                                                 |      |      |
|     | <ul> <li>UUThas registered successfully with SASTest Harness</li> </ul>                                                                                 |      |      |
|     | UUT has a valid single grant as follows:                                                                                                    |      |      |
| 1 , | o valid <i>cbsdld</i> =C                                                                                                    |      |      |
| 1   | o valid <i>grantld</i> =G                                                                                                    |      |      |
|     | <ul> <li>grant is for frequency range F, power P</li> <li>grantExpireTime=UTC time greater than duration of the test</li> </ul>                         |      |      |
|     | <ul> <li>UUTisinAUTHORIZEDstateandistransmitting within the grant bandwidth F on RF interface</li> </ul>                                                |      |      |
|     | UUT sends a Heartbeat Request message.                                                                                                    |      |      |
|     | Verify Heartbeat Request message is sent within latest specified heartbeatInterval, and is formatted correctly, including:                              |      |      |
| 2   | • cbsdld = C                                                                                                    | PASS |      |
|     | • grantId = G                                                                                                    |      |      |
|     | operationState ="AUTHORIZED"                                                                                                    |      |      |
|     | SAS Test Harness sends a Heartbeat Response message, including the                                                                                      |      |      |
|     | following parameters:                                                                                                    |      |      |
|     | • cbsdld =C                                                                                                    |      |      |
| 3   | • grantId =G                                                                                                    |      |      |
|     | <ul> <li>transmitExpireTime = T = current UTC time</li> </ul>                                                                                           |      |      |
|     | <ul><li>responseCode = 501 (SUSPENDED_GRANT)</li></ul>                                                                                                  |      |      |
| 4   | After completion of step 3, SAS Test Harness shall not allow any further grants to the UUT.                                                             |      |      |
|     | Monitor the SAS-CBSD interface. Verify either A OR B occurs:                                                                                            |      |      |
|     | A. UUT sends a Heartbeat Request message. Ensure message is sent within latest specified heartbeatInterval, and is correctly formatted with parameters: |      |      |
|     | • cbsdld = C                                                                                                    |      |      |
|     | • grantId = G                                                                                                    |      |      |
| 5   | <ul><li>operationState ="GRANTED"</li></ul>                                                                                                    | PASS |      |
|     | B. UUT sends a Relinquishment Request message. Ensure message is correctly formatted with parameters:                                                   | FAGG |      |
|     | • cbdsld = C                                                                                                    |      |      |
|     | • grantId = G                                                                                                    |      |      |
|     | Monitor the RF output of the UUT. Verify:                                                                                                    |      |      |
|     | <ul> <li>UUT shall stop transmission within (T+60 seconds) of<br/>completion of step 3</li> </ul>                                                       |      |      |

TEL: 886-3-656-9065 Page Number : 26 of 47
FAX: 886-3-656-9085 Issued Date : May 03, 2023

# 3.15 WINNF.FT.C.HBT.7 - Heartbeat responseCode=502 (UNSYNC\_OP\_PARAM)

| # | Test Execution Steps                                                                                                    | Res  | ults |
|---|----------------------------------------------------------------------------------------------------|------|------|
|   | Ensure the following conditions are met for test entry:                                                                                    |      |      |
|   | UUThas registered successfully with SASTest Harness                                                                                        |      |      |
|   | UUT has a valid single grant as follows:                                                                                                   |      |      |
| 1 | <ul><li>valid cbsdld =C</li><li>valid grantld =G</li></ul>                                                                                 |      |      |
| ' | <ul><li>valid grantid =G</li><li>grant is for frequency range F, power P</li></ul>                                                         |      |      |
|   | o grantExpireTime=UTCtime greater than duration of the test                                                                                |      |      |
|   | UUT is in AUTHORIZED state and is transmitting within the grant bandwidth F on RF interface                                                |      |      |
|   | UUT sends a Heartbeat Request message.                                                                                                    |      |      |
|   | Verify Heartbeat Request message is sent within latest specified heartbeatInterval, and is formatted correctly, including:                 |      |      |
| 2 | • cbsdld = C                                                                                                    | PASS |      |
|   | • grantId = G                                                                                                    |      |      |
|   | operationState ="AUTHORIZED"                                                                                                    |      |      |
|   | SAS Test Harness sends a Heartbeat Response message, including the                                                                         |      |      |
|   | following parameters:                                                                                                    |      |      |
| 3 | • cbsdld =C                                                                                                    |      |      |
|   | • grantId = G                                                                                                    |      |      |
|   | • transmitExpireTime=T=Current UTC Time                                                                                                    |      |      |
|   | <ul> <li>responseCode = 502 (UNSYNC_OP_PARAM)</li> <li>After completion of step 3, SAS Test Harness shall not allow any further</li> </ul> |      |      |
| 4 | grants to the UUT.                                                                                                    |      |      |
|   | Monitor the SAS-CBSD interface. Verify:                                                                                                    |      |      |
|   | UUT sends a Grant Relinquishment Request message. Verify message is                                                                        |      |      |
| 5 | correctly formatted with parameters:  o cbdsId = C                                                                                         |      |      |
|   | o grantId=G                                                                                                    | PASS |      |
|   | MonitortheRFoutputoftheUUT. Verify:                                                                                                    |      |      |
|   | UUT shall stop transmission within (T+60) seconds of                                                                                       |      |      |
|   | completion of step 3.                                                                                                    |      |      |

**Report No. : FG331707** 

TEL: 886-3-656-9065 Page Number : 27 of 47
FAX: 886-3-656-9085 Issued Date : May 03, 2023

### 3.16 WINNF.FT.C.HBT.9 - Heartbeat Response Absent (First Heartbeat)

**Report No. : FG331707** 

| # | Test Execution Steps                                                            | Res     | ults |
|---|---------------------------------------------------------------------------------|---------|------|
|   | Ensurethefollowingconditions are metfortestentry:                               |         |      |
|   | <ul> <li>UUThas registered successfully with SASTest Harness</li> </ul>         |         |      |
|   | UUT has a valid single grant as follows:                                        |         |      |
|   | o valid <i>cbsdld</i> =C                                                        |         |      |
| 1 | ○ valid <i>grantId</i> =G                                                       |         |      |
|   | o grant is for frequency range F, power P                                       |         |      |
|   | <ul> <li>grantExpireTime=UTC time greater than duration of the test</li> </ul>  |         |      |
|   | <ul> <li>UUT is in GRANTED, but not AUTHORIZED state (i.e. has not</li> </ul>   |         |      |
|   | performed its first Heartbeat Request)                                          |         |      |
|   | UUT sends a Heartbeat Request message.                                          |         |      |
|   | Ensure Heartbeat Request message is sent within latest specified                |         |      |
| 2 | heartbeatInterval, and is formatted correctly, including:                       | PASS    |      |
| - | • cbsdld=C                                                                      | FASS    |      |
|   | • grantId = G                                                                   |         |      |
|   | operationState = "GRANTED"                                                      |         |      |
| 3 | After completion of Step 2, SAS Test Harness does not respond to any            |         |      |
|   | furthermessagesfromUUTtosimulatelossofnetworkconnection                         |         |      |
|   | Monitor the RF output of the UUT from start of test to 60 seconds after step 3. |         |      |
| 4 | Verify:                                                                         | PASS    |      |
|   | <ul> <li>At any time during the test, UUT shall not transmit on RF</li> </ul>   | 1 7 100 |      |
|   | interface                                                                       |         |      |

TEL: 886-3-656-9065 Page Number : 28 of 47
FAX: 886-3-656-9085 Issued Date : May 03, 2023

# 3.17 WINNF.FT.C.HBT.10 - Heartbeat Response Absent (Subsequent Heartbeat)

Report No.: FG331707

| # | Test Execution Steps                                                                                                    | Res  | ults |
|---|----------------------------------------------------------------------------------------------------|------|------|
|   | Ensure the following conditions are met for test entry:                                                                   |      |      |
|   | <ul> <li>UUT has registered successfully with SASTest Harness</li> </ul>                                                  |      |      |
|   | UUT has a valid single grant as follows:                                                                                  |      |      |
|   | ○ valid <i>cbsdld</i> =C                                                                                                  |      |      |
| 1 | ○ valid <i>grantId</i> =G                                                                                                 |      |      |
|   | o grant is for frequency range F, power P                                                                                 |      |      |
|   | <ul> <li>grantExpireTime=UTC time greater than duration of the test</li> </ul>                                            |      |      |
|   | <ul> <li>UUTisinAUTHORIZED state and is transmitting within the<br/>grant bandwidth F on RF interface</li> </ul>          |      |      |
|   | UUT sends a Heartbeat Request message.                                                                                    |      |      |
|   | VerifyHeartbeatRequestmessageissentwithinthelatestspecified                                                               | PASS |      |
| 2 | heartbeatInterval, and is formatted correctly, including:                                                                 |      |      |
| _ | • cbsdld=C                                                                                                    |      |      |
|   | • grantId = G                                                                                                    |      |      |
|   | operationState = "AUTHORIZED"                                                                                             |      |      |
|   | SAS Test Harness sends a Heartbeat Response message, with the                                                             |      |      |
|   | following parameters:                                                                                                    |      |      |
| 3 | • cbsdld =C                                                                                                    |      |      |
|   | • grantId =G                                                                                                    |      |      |
|   | <ul> <li>transmitExpireTime=currentUTCtime+200 seconds</li> </ul>                                                         |      |      |
|   | • responseCode = 0                                                                                                    |      |      |
| 4 | After completion of Step 3, SAS Test Harness does not respond to any                                                      |      |      |
|   | further messages fromUUT  Monitor the RE output of the LILIT Verifice                                                     |      |      |
|   | Monitor the RF output of the UUT. Verify:                                                                                 |      |      |
| 5 | <ul> <li>UUT shall stop all transmission on RF interface within<br/>(transmitExpireTime+60 seconds), using the</li> </ul> | PASS |      |
|   | transmitExpireTime+60seconds), using the                                                                                  |      |      |

 TEL: 886-3-656-9065
 Page Number
 : 29 of 47

 FAX: 886-3-656-9085
 Issued Date
 : May 03, 2023

# 3.18 WINNF.FT.C.HBT.11 - Successful Grant Renewal in Heartbeat Test Case

**Report No. : FG331707** 

| # | Test Execution Steps                                                                                                 | Res  | ults |
|---|----------------------------------------------------------------------------------------------------|------|------|
|   | Ensure the following conditions are met for test entry:                                                              |      |      |
|   | <ul> <li>UUT has registered successfully with SASTest Harness</li> </ul>                                             |      |      |
|   | UUT has a valid single grant as follows:                                                                             |      |      |
|   | o valid <i>cbsdld</i> =C                                                                                             |      |      |
|   | o valid <i>grantld</i> =G                                                                                            |      |      |
|   | o grant is for frequency range F, power P                                                                            |      |      |
| 1 | <ul> <li>UUT is in AUTHORIZED state and is transmitting within the grant<br/>bandwidth F on RF interface.</li> </ul> |      |      |
|   | Grant has the following parameters at the start of the test:                                                         |      |      |
|   | <ul> <li>grantExpireTime=UTC time equal to time at start of test + 300<br/>seconds = Tgrant_expire</li> </ul>        |      |      |
|   | o transmitExpireTime=UTC time equal to time at start of test + 200                                                   |      |      |
|   | seconds                                                                                                    |      |      |
|   | <ul><li>heartbeatInterval = 60 seconds</li></ul>                                                                     |      |      |
|   | UUT sends a Heartbeat Request message.                                                                               |      |      |
| 2 | If Heartbeat Request message contains grantRenew = TRUE, go to Step 6, else                                          |      |      |
|   | go to Step 3.  VerifyHeartbeatRequestmessageissentwithinthelatestspecified                                           |      |      |
|   | heartbeatInterval, and is formatted correctly, including:                                                            |      |      |
| 3 | • cbsdld = C                                                                                                    | PASS |      |
|   | • grantId = G                                                                                                    |      |      |
|   | <ul><li>operationState ="AUTHORIZED"</li></ul>                                                                       |      |      |
|   | SAS Test Harness sends a Heartbeat Response message, with the                                                        |      |      |
|   | following parameters:                                                                                                |      |      |
|   | • cbsdld =C                                                                                                    |      |      |
| 4 | • grantId = G                                                                                                    |      |      |
|   | • transmitExpireTime=currentUTC+200 seconds                                                                          |      |      |
|   | • grantExpireTime = same as Step 1                                                                                   |      |      |
|   | • responseCode = 0                                                                                                   |      |      |
| 5 | Go to Step 2                                                                                                    |      |      |
|   | Verify Heartbeat Request message is sent within the latest specified                                                 |      |      |
|   | heartbeatInterval, and is formatted correctly, including:  • cbsdld = C                                              |      |      |
| 6 | • grantId = G                                                                                                    | PASS |      |
|   |                                                                                                    |      |      |
|   | operationState = "AUTHORIZED"      grantPanaw = TPLIE                                                                |      |      |
|   | grantRenew = TRUE                                                                                                    |      |      |

TEL: 886-3-656-9065 Page Number : 30 of 47
FAX: 886-3-656-9085 Issued Date : May 03, 2023

| 7 | SAS Test Harness sends a Heartbeat Response message, with the following parameters:                                                                 |      |  |
|---|----------------------------------------------------------------------------------------------------|------|--|
|   | • cbsdld =C                                                                                                    |      |  |
|   | • grantId =G                                                                                                    |      |  |
|   | <ul> <li>grantExpireTime = UTC time set far in the future</li> </ul>                                                                                |      |  |
|   | <ul> <li>transmitExpireTime=currentUTCtime+200 seconds</li> </ul>                                                                                   |      |  |
|   | • responseCode = 0                                                                                                    |      |  |
|   | Continue to respond to any subsquent Heartbeat Request from CBSD with Heartbeat Response with the following parameters:                             |      |  |
|   | • cbsdld=C                                                                                                    |      |  |
| 8 | • grantId =G                                                                                                    |      |  |
|   | <ul><li>transmitExpireTime = same as Step 7</li></ul>                                                                                               |      |  |
|   | • responseCode = 0                                                                                                    |      |  |
| 9 | Monitor RF transmission of UUT from start of test until T grant_expire +60 seconds and ensure UUT continues to transmit throughout the time period. | PASS |  |

**Report No. : FG331707** 

TEL: 886-3-656-9065 Page Number : 31 of 47
FAX: 886-3-656-9085 Issued Date : May 03, 2023

### 3.19 WINNF.FT.C.RLQ.1 - Successful Relinquishment

| # | Test Execution Steps                                                                                                    | Res   | ults |
|---|----------------------------------------------------------------------------------------------------|-------|------|
|   | Ensure the following conditions are met for test entry:                                                                                                    |       |      |
|   | <ul> <li>UUT has successfully completed SAS Discovery and<br/>Authentication with SAS Test Harness</li> </ul>                                                                                   |       |      |
| 1 | <ul> <li>UUT has successfully registered with SAS Test Harness, with<br/>cbsdld=C</li> </ul>                                                                                                    |       |      |
|   | <ul> <li>UUT has received a valid grant with grantId=G</li> </ul>                                                                                                    |       |      |
|   | <ul> <li>UUT is in Grant State AUTHORIZED and is actively<br/>transmitting within the bounds of its grant.</li> <li>Invoke trigger to relinquish UUT Grant from the SAS Test Harness</li> </ul> |       |      |
| 2 | UUT sends a Relinquishment Request message. Verify message contains all required parameters properly formatted, and specifically:                                                               | PASS  |      |
|   | • cbsdld=C                                                                                                    | F A00 |      |
|   | • grantId = G                                                                                                    |       |      |
|   | SASTestHarnessshallapprovetherequestwithaRelinquishment Response message with parameters:                                                                                                    |       |      |
| 3 | - cbsdld=C                                                                                                    |       |      |
|   | <ul><li>grantld = G</li></ul>                                                                                                    |       |      |
|   | – responseCode = 0                                                                                                    |       |      |
| 4 | After completion of step 3, SAS Test Harness will not provide any additional positive response (responseCode=0) to further request messages from the UUT.                                       |       |      |
| 5 | Monitor the RF output of the UUT from start of test until 60 secondsafter Step3iscomplete.Thisistheendofthetest. Verify:                                                                        |       |      |
|   | <ul> <li>UUT shall stop RF transmission at any time between triggering the<br/>relinquishment and UUT sending the relinquishment<br/>request</li> </ul>                                         | PASS  |      |

Report No.: FG331707

 TEL: 886-3-656-9065
 Page Number
 : 32 of 47

 FAX: 886-3-656-9085
 Issued Date
 : May 03, 2023

# 3.20 WINNF.FT.C.RLQ.3 - Unsuccessful Relinquishment, responseCode=102

| # | Test Execution Steps                                                                                                    | Res  | ults |
|---|----------------------------------------------------------------------------------------------------|------|------|
| 1 | <ul> <li>Ensure the following conditions are met for test entry:</li> <li>UUT has successfully completed SAS Discovery and Authentication with SAS Test Harness</li> <li>UUT has successfully registered with SAS Test Harness, with cbsdld=C</li> <li>UUT has received a valid grant with grantld=G</li> </ul> |      | 1    |
|   | UUT is in Grant State AUTHORIZED and is actively transmitting within the bounds of its grant.  InvoketriggertoRelinquishUUTGrantfromtheSASTestHarness                                                                                                    |      |      |
| 2 | UUT sends a Relinquishment Request message. Verify message contains all required parameters properly formatted, and specifically:  • cbsdld = C  • grantld = G                                                                                                    |      | 1    |
| 3 | SAS Test Harness shall send a Relinquishment Response message with parameters:  • cbsdld = C  • No grantld  • responseCode = R                                                                                                    |      |      |
| 4 | After completion of step 3, SAS Test Harness will not provide any positive response(responseCode=0)tofurtherrequest messages from the UUT.                                                                                                    |      |      |
| 5 | Monitor the RF output of the UUT from start of test until 60 secondsafter Step3iscomplete. This is the end of the test. Verify:  • UUT stopped RF transmission at any time between triggering the relinquishment and UUT sending the relinquishment request                                                     | PASS |      |

Report No.: FG331707

TEL: 886-3-656-9065 Page Number : 33 of 47
FAX: 886-3-656-9085 Issued Date : May 03, 2023

# 3.21 WINNF.FT.C.RLQ.5 - Unsuccessful Relinquishment, responseCode=103

| # | Test Execution Steps                                                                                                    | Res  | ults |
|---|----------------------------------------------------------------------------------------------------|------|------|
|   | UUT has successfully completed SAS Discovery and Authentication with SAS Test Harness     UUT has successfully registered with SAS Test Harness, with                                                                                                    |      |      |
| 1 | <ul> <li>cbsdld=C</li> <li>UUT has received a valid grant with grantld = G</li> <li>UUT is in Grant State AUTHORIZED and is actively transmitting within the bounds of its grant.</li> <li>Invoketriggerto Relinquish UUT Grantfrom the SASTest Harness</li> </ul> |      | 1    |
| 2 | UUT sends a Relinquishment Request message. Verify message contains all required parameters properly formatted, and specifically:  • cbsdld = C  • grantld = G                                                                                                    |      |      |
| 3 | SAS Test Harness shall send a Relinquishment Response message with parameters:  • cbsdld = C  • No grantld  • responseCode = R                                                                                                    |      |      |
| 4 | Aftercompletionofstep3, SASTestHarness will not provide any positive response (response Code=103) to further request messages from the UUT.                                                                                                    |      |      |
| 5 | Monitor the RF output of the UUT from start of test until 60 secondsafter Step3iscomplete. This is the end of the test. Verify:  • UUT stopped RF transmission at any time between triggering the relinquishment and UUT sending the relinquishment request        | PASS |      |

Report No.: FG331707

TEL: 886-3-656-9065 Page Number : 34 of 47
FAX: 886-3-656-9085 Issued Date : May 03, 2023

## 3.22 WINNF.FT.C.DRG.1 - Successful Deregistration

| # | Test Execution Steps                                                                                                    | Res  | ults |
|---|----------------------------------------------------------------------------------------------------|------|------|
|   | Ensure the following conditions are met for test entry:              UUT has successfully completed SAS Discovery and Authentication with SAS Test Harness             UUT has successfully registered with SAS Test Harness, with                             |      |      |
| 1 | <ul> <li>cbsdId=C</li> <li>UUT has received a valid grant with grantId=G</li> <li>UUT is in Grant State AUTHORIZED and is actively transmitting within the bounds of its grant.</li> <li>Invoke trigger to deregister UUT from the SAS Test Harness</li> </ul> |      | 1    |
| 2 | UUT sends a Relinquishment request and receives Relinquishment response with responseCode=0                                                                                                    |      |      |
| 3 | UUT sends Deregistration Request to SASTest Harness with <i>cbsdld</i> = C.                                                                                                    | PASS |      |
| 4 | SASTestHarness shall approve the request with a Deregistration Response message with parameters:  • cbsdld = C  • responseCode = 0                                                                                                    |      |      |
| 5 | After completion of step 3, SAS Test Harness will not provide any additional positive response (responseCode=0) to further request messages from the UUT.                                                                                                    |      |      |
| 6 | Monitor the RF output of the UUT from start of test until 60 secondsafter Step4iscomplete.Thisistheendofthetest.Verify:  UUTstoppedRFtransmissionat any time between triggering the deregistration and either A OR B occurs:                                   | PASS |      |
|   | A. UUT sending a Registration Request message, as this is not mandatory     B. UUT sending a Deregistration Request message                                                                                                    |      |      |

Report No.: FG331707

 TEL: 886-3-656-9065
 Page Number
 : 35 of 47

 FAX: 886-3-656-9085
 Issued Date
 : May 03, 2023

### 3.23 WINNF.FT.C.DRG.3 - Deregistration responseCode=102

| # | Test Execution Steps                                                                         | Results |   |
|---|----------------------------------------------------------------------------------------------|---------|---|
| 1 | Ensure the following conditions are met for test entry:                                      |         |   |
|   | UUT has successfully completed SAS Discovery and                                             |         |   |
|   | Authentication with SAS Test Harness                                                         |         |   |
|   | <ul> <li>UUT has successfully registered with SAS Test Harness, with<br/>cbsdId=C</li> </ul> |         |   |
|   | <ul> <li>UUT has received a valid grant with grantId = G</li> </ul>                          |         |   |
|   | UUT is in Grant State AUTHORIZED and is actively                                             |         |   |
|   | transmitting within the bounds of its grant.                                                 |         |   |
|   | Invoke trigger to deregister UUT from the SAS Test Harness                                   |         |   |
| 2 | UUT sends a Relinquishment request and receives Relinquishment response with responseCode=0  |         |   |
| 3 | UUT sends Deregistration Request to SAS Test Harness with <i>cbsdld</i> =                    |         |   |
|   | C                                                                                            |         | 1 |
| 4 | The SAS Test Harness sends the Deregistration Response Message to UUT with:                  |         |   |
|   | No cbsdld                                                                                    |         |   |
|   | • responseCode = 102                                                                         |         |   |
| 5 | After completion of step 3, SAS Test Harness will not provide any positive                   |         |   |
|   | response(responseCode=0)tofurtherrequestmessages from the UUT.                               |         |   |
|   | Monitor the RF output of the UUT from start of test until 60 seconds after Step 4 is         |         |   |
| 6 | complete. This is the end of the test. Verify:                                               |         |   |
|   | UUTstoppedRFtransmissionatanytimebetween triggering                                          |         |   |
|   | the deregistration and either A OR B occurs:                                                 | PASS    |   |
|   | A. UUT sending a Registration Request message, as this is not mandatory                      |         |   |
|   | B. UUT sending a Deregistration Request message                                              |         |   |

**Report No. : FG331707** 

 TEL: 886-3-656-9065
 Page Number
 : 36 of 47

 FAX: 886-3-656-9085
 Issued Date
 : May 03, 2023

### 3.24 WINNF.FT.C.DRG.5 - Deregistration responseCode=103

| # | Test Execution Steps                                                                                                    | Res  | ults |
|---|----------------------------------------------------------------------------------------------------|------|------|
|   | Ensure the following conditions are met for test entry:                                                                                                    |      |      |
| 1 | <ul> <li>Authentication with SAS Test Harness</li> <li>UUT has successfully registered with SAS Test Harness, with<br/>cbsdld=C</li> </ul>                                                                                                    |      |      |
|   | <ul> <li>UUT has received a valid grant with grantId = G</li> <li>UUT is in Grant State AUTHORIZED and is actively transmitting within the bounds of its grant.</li> <li>Invoke trigger to deregister UUT from the SAS Test Harness</li> </ul>                      |      |      |
| 2 | UUT sends a Relinquishment request and receives Relinquishment response with responseCode=0                                                                                                    |      |      |
| 3 | UUT sends Deregistration Request to SAS Test Harness with <i>cbsdld</i> = C                                                                                                    |      |      |
| 4 | The SAS Test Harness sends the Deregistration Response Message to UUT with:  • No cbsdld  • responseCode = 103                                                                                                    |      |      |
| 5 | After completion of step 3, SAS Test Harness will not provide any positive response(responseCode=0)tofurtherrequest messages from the UUT.                                                                                                    |      |      |
|   | Monitor the RF output of the UUT from start of test until 60 seconds after Step 4 is complete. This is the end of the test. Verify:                                                                                                    |      |      |
| 6 | <ul> <li>UUTstopped RF transmission at any time between triggering the deregistration and either A OR B occurs:</li> <li>A. UUTsending a Registration Request message, as this is not mandatory</li> <li>B. UUT sending a Deregistration Request message</li> </ul> | PASS |      |

Report No.: FG331707

 TEL: 886-3-656-9065
 Page Number
 : 37 of 47

 FAX: 886-3-656-9085
 Issued Date
 : May 03, 2023

### 3.25 WINNF.FT.C.SCS.1 - Successful TLS connection between UUT and SAS Test Harness

**Report No. : FG331707** 

| # | Test Execution Steps                                                                                                    | Res  | ults |
|---|----------------------------------------------------------------------------------------------------|------|------|
| 1 | <ul> <li>UUT shall start CBSD-SAS communication with the security procedure</li> <li>The UUT shall establish a TLS handshake with the SAS Test Harness using configured certificate.</li> <li>Configure the SAS Test Harness to accept the security procedure and establish the connection</li> </ul>                                                                                                    | PASS | -    |
| 2 | <ul> <li>Make sure that Mutual authentication happens between UUT and the SAS Test Harness.</li> <li>Make sure that UUT uses TLS v1.2</li> <li>Makesure that cipher suites from one of the following is selected,</li> <li>TLS_RSA_WITH_AES_128_GCM_SHA256</li> <li>TLS_RSA_WITH_AES_256_GCM_SHA384</li> <li>TLS_ECDHE_ECDSA_WITH_AES_128_GCM_SHA256</li> <li>TLS_ECDHE_ECDSA_WITH_AES_128_GCM_SHA384</li> <li>TLS_ECDHE_RSA_WITH_AES_128_GCM_SHA256</li> </ul> | PASS |      |
| 3 | Asuccessfulregistration is accomplished using one of the test cases described in section 6.1.4.1, depending on CBSD capability.  • UUT sends a registration request to the SAS Test Harness sends a Registration Response with response Code = 0 and cbsdld.                                                                                                    | PASS |      |
| 4 | Monitor the RF output of the UUT from start of test until 60 secondsafter Step3iscomplete. This is the end of the test. Verify:  • UUT shall not transmit RF                                                                                                    | PASS |      |

TEL: 886-3-656-9065 Page Number : 38 of 47
FAX: 886-3-656-9085 Issued Date : May 03, 2023

#### 3.26 WINNF.FT.C.SCS.2 - TLS failure due to revoked certificate

| # | Test Execution Steps                                                                                                    | Res  | Results |  |
|---|----------------------------------------------------------------------------------------------------|------|---------|--|
| 1 | <ul> <li>UUTshallstartCBSD-SAScommunicationwiththesecurity procedures</li> </ul>                                                                                                    | PASS |         |  |
| 2 | <ul> <li>Make sure that UUT uses TLS v1.2 for security establishment.</li> <li>Make sure UUT selects the correct cipher suite.</li> <li>UUT shall use CRL or OCSP to verify the validity of the server certificate.</li> <li>Make sure that Mutual authentication does not happen between UUT and the SAS Test Harness.</li> </ul> | PASS |         |  |
| 3 | UUT may retry for the security procedure which shall fail                                                                                                    | PASS |         |  |
| 4 | SASTest-HarnessshallnotreceiveanyRegistrationrequestorany application data.                                                                                                    |      |         |  |
| 5 | Monitor the RF output of the UUT from start of test until 60 secondsafter Step3iscomplete. This is the end of the test. Verify:  • UUT shall not transmit RF                                                                                                    | PASS |         |  |

**Report No. : FG331707** 

 TEL: 886-3-656-9065
 Page Number
 : 39 of 47

 FAX: 886-3-656-9085
 Issued Date
 : May 03, 2023

### 3.27 WINNF.FT.C.SCS.3 - TLS failure due to expired server certificate

**Report No. : FG331707** 

| # | Test Execution Steps                                                                                                    | Res  | Results |  |
|---|----------------------------------------------------------------------------------------------------|------|---------|--|
| 1 | <ul> <li>UUTshallstartCBSD-SAScommunicationwiththesecurity procedures</li> </ul>                                                                                                    | PASS |         |  |
| 2 | <ul> <li>Make sure that UUT uses TLS v1.2 for security establishment.</li> <li>Make sure UUT selects the correct cipher suite.</li> <li>UUT shall use CRL or OCSP to verify the validity of the server certificate.</li> <li>Make sure that Mutual authentication does not happen between UUT and the SAS Test Harness.</li> </ul> | PASS |         |  |
| 3 | UUT may retry for the security procedure which shall fail.                                                                                                    | PASS |         |  |
| 4 | SASTest-HarnessshallnotreceiveanyRegistrationrequestorany application data.                                                                                                    |      |         |  |
| 5 | Monitor the RF output of the UUT from start of test until 60 secondsafter Step3iscomplete. This is the end of the test. Verify:  • UUT shall not transmit RF                                                                                                    | PASS |         |  |

TEL: 886-3-656-9065 Page Number : 40 of 47
FAX: 886-3-656-9085 Issued Date : May 03, 2023

## 3.28 WINNF.FT.C.SCS.4 - TLS failure when SAS Test Harness certificate is issued by an unknown CA

**Report No. : FG331707** 

| # | Test Execution Steps                                                                                                    | Res  | Results |  |
|---|----------------------------------------------------------------------------------------------------|------|---------|--|
| 1 | <ul> <li>UUTshallstartCBSD-SAScommunicationwiththesecurity procedures</li> </ul>                                                                                                    | PASS |         |  |
| 2 | <ul> <li>Make sure that UUT uses TLS v1.2 for security establishment.</li> <li>Make sure UUT selects the correct cipher suite.</li> <li>UUT shall use CRL or OCSP to verify the validity of the server certificate</li> <li>Make sure that Mutual authentication does not happen between UUT and the SAS Test Harness.</li> </ul> | PASS |         |  |
| 3 | UUT may retry for the security procedure which shall fail.                                                                                                    | PASS |         |  |
| 4 | SASTest-HarnessshallnotreceiveanyRegistrationrequestorany application data.                                                                                                    |      |         |  |
| 5 | Monitor the RF output of the UUT from start of test until 60 secondsafter Step3iscomplete. This is the end of the test. Verify:  • UUT shall not transmit RF                                                                                                    | PASS |         |  |

TEL: 886-3-656-9065 Page Number : 41 of 47
FAX: 886-3-656-9085 Issued Date : May 03, 2023

# 3.29 WINNF.FT.C.SCS.5 - TLS failure when certificate at the SAS Test Harness is corrupted

**Report No. : FG331707** 

| # | Test Execution Steps                                                                                                    | Res  | sults |  |  |
|---|----------------------------------------------------------------------------------------------------|------|-------|--|--|
| 1 | <ul> <li>UUTshallstartCBSD-SAScommunicationwiththesecurity procedures</li> </ul>                                                                                                    | PASS |       |  |  |
| 2 | <ul> <li>Make sure that UUT uses TLS v1.2 for security establishment.</li> <li>Make sure UUT selects the correct cipher suite.</li> <li>UUT shall use CRL or OCSP to verify the validity of the server certificate.</li> <li>Make sure that Mutual authentication does not happen between UUT and the SAS Test Harness.</li> </ul> | PASS |       |  |  |
| 3 | UUT may retry for the security procedure which shall fail.                                                                                                    | PASS |       |  |  |
| 4 | SASTest-HarnessshallnotreceiveanyRegistrationrequestorany application data.                                                                                                    |      |       |  |  |
| 5 | Monitor the RF output of the UUT from start of test until 60 secondsafter Step3iscomplete. This is the end of the test. Verify:  • UUT shall not transmit RF                                                                                                    | PASS |       |  |  |

TEL: 886-3-656-9065 Page Number : 42 of 47
FAX: 886-3-656-9085 Issued Date : May 03, 2023

#### 3.30 WINNF.PT.C.HBT.1 - UUT RF Transmit Power Measurement

| Items                                  | Parameters              |  |
|----------------------------------------|-------------------------|--|
| Maximum rated power (EIRP, dBm/MHz)    | 7 dBm/MHz               |  |
| Transmit dynamic range (EIRP, dBm/MHz) | 7, 5, 2, -1, -3 dBm/MHz |  |
| Occupied bandwidth (OBW)               | 40MHz                   |  |
| maxEirp values                         | 7 dBm/MHz               |  |

**Report No. : FG331707** 

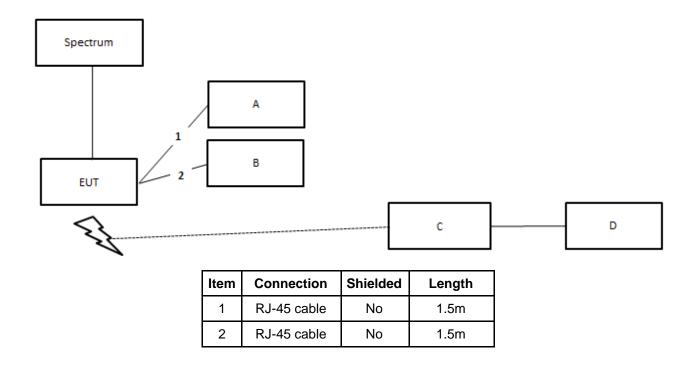

Note: To ensure EUT transmits with full power across the Bandwidth during the on duration of duty cycle, EUT is running maximum traffic during the test.

TEL: 886-3-656-9065 Page Number : 43 of 47
FAX: 886-3-656-9085 Issued Date : May 03, 2023

| Spectrum Analyzer Setting    | Parameters   |  |
|------------------------------|--------------|--|
| Center Frequency             | 3630 MHz     |  |
| Frequency Span               | 50 MHz       |  |
| RBW / VBW                    | 1 MHz / 3MHz |  |
| Channel Power Meas Bandwidth | 10 MHz       |  |
| Sweep Time                   | 1 ms         |  |

Report No.: FG331707

| # | Test Execution Steps                                                                                                    | Results |
|---|----------------------------------------------------------------------------------------------------|---------|
|   | Ensure the following conditions are met for test entry:                                                                                                    |         |
|   | <ul> <li>UUT has successfully completed SAS Discovery and<br/>Authentication with the SAS Test Harness</li> </ul>                                                                                                    |         |
|   | <ul> <li>UUT has registered with the SAS, with CBSD ID=C</li> </ul>                                                                                                    |         |
| 1 | <ul> <li>UUT has a single valid grant G with parameters {lowFrequency</li> <li>= FL, highFrequency</li> <li>= FH, maxEirp</li> <li>= Pi}, with grant in</li> <li>AUTHORIZED state, and grantExpireTime set to a value far past the duration of this test case</li> </ul>                                                                                                    |         |
|   | Note:inorderfortheUUTtorequestagrantwiththeparameters {lowFrequency, highFrequency, maxEirp), the SAS Test Harness may need to provide appropriate guidance in the availableChannel object of the spectrum Inquiry responsemessage, and the operationParam object of the grant responsemessage. Alternately, the UUT vendor may provide the ability to set those parameters on the UUT so that the UUT will request a grant with those parameters. |         |
| 2 | UUT and SAS Test Harness perform a series of Heartbeat Request/Response cycles, which continues until the other test steps are complete. Messaging for each cycle is as follows:  • UUT sends Heartbeat Request, including:  • cbsdld = C  • grantld = G  • SAS Test Harness responds with Heartbeat Response, including:  • cbsdld = C  • grantld = G  • transmitExpireTime=currentUTC time + 200 seconds  • responseCode = 0                     |         |

TEL: 886-3-656-9065 Page Number : 44 of 47
FAX: 886-3-656-9085 Issued Date : May 03, 2023

| 3 | Tester performs power measurement on RF interface(s) of UUT, and verifies it complies with the maxEirp setting, Pi. The RF measurement method is out of scope of this document, but may include additional configuration of the UUT, as required, to fulfil the requirements of the power measurement method. | PASS |  |
|---|----------------------------------------------------------------------------------------------------|------|--|
|   | Note:itmayberequiredforthevendortoprovideamethodor configurationto bringtheUUTtoamodewhichisrequiredbythe measurement methodology. Any such mode is vendor-specificand dependsuponUUTbehaviorandthemeasurementmethodology.                                                                                    |      |  |

Report No.: FG331707

|                    | Dan dood dala | Antenna |           | Conduc    | ted PSD   |           |           | Grant     |        |
|--------------------|---------------|---------|-----------|-----------|-----------|-----------|-----------|-----------|--------|
| Frequency<br>(MHz) | Bandwidth     | Gain    | Port 1    | Port 2    | Port 3    | Port 4    | maxEirp   | maxEirp   | Result |
| (141112)           | (MHz)         | (dBi)   | (dBm/MHz) | (dBm/MHz) | (dBm/MHz) | (dBm/MHz) | (dBm/MHz) | (dBm/MHz) |        |
| 3630               | 40            | 3.98    | -4.559    | -3.28     | -4.05     | -3.207    | 6.26      | 7         | PASS   |
| 3630               | 40            | 3.98    | -9.26     | -8.496    | -9.052    | -7.647    | 1.43      | 2         | PASS   |
| 3630               | 40            | 3.98    | -14.46    | -14.39    | -14.31    | -13.59    | -4.17     | -3        | PASS   |

TEL: 886-3-656-9065 Page Number : 45 of 47
FAX: 886-3-656-9085 Issued Date : May 03, 2023

### 4 Test Equipment and Calibration Data

| Instrument        | Brand | Model No. | Serial No.    | Characteristics | Calibration<br>Date | Calibration<br>Due Date | Remark                 |
|-------------------|-------|-----------|---------------|-----------------|---------------------|-------------------------|------------------------|
| Spectrum analyzer | R&S   | FSV40     | 101028        | 9kHz~40GHz      | Dec. 30, 2022       | Dec. 29, 2023           | Conducted<br>(TH03-CB) |
| RF Cable-high     | Woken | RG402     | High Cable-11 | 1 GHz –18 GHz   | Oct. 03, 2022       | Oct. 02, 2023           | Conducted<br>(TH03-CB) |
| RF Cable-high     | Woken | RG402     | High Cable-12 | 1 GHz –18 GHz   | Oct. 03, 2022       | Oct. 02, 2023           | Conducted<br>(TH03-CB) |
| RF Cable-high     | Woken | RG402     | High Cable-13 | 1 GHz –18 GHz   | Oct. 03, 2022       | Oct. 02, 2023           | Conducted<br>(TH03-CB) |
| RF Cable-high     | Woken | RG402     | High Cable-14 | 1 GHz –18 GHz   | Oct. 03, 2022       | Oct. 02, 2023           | Conducted<br>(TH03-CB) |
| RF Cable-high     | Woken | RG402     | High Cable-15 | 1 GHz –18 GHz   | Oct. 03, 2022       | Oct. 02, 2023           | Conducted<br>(TH03-CB) |
| RF Power Divider  | Woken | 2 Way     | TH03-DV-01    | 1GHz ~ 6GHz     | Oct. 04, 2022       | Oct. 03, 2023           | Conducted<br>(TH03-CB) |
| RF Power Divider  | Woken | 3 Way     | TH03-DV-02    | 1GHz ~ 6GHz     | Oct. 04, 2022       | Oct. 03, 2023           | Conducted<br>(TH03-CB) |

Report No.: FG331707

Note: Calibration Interval of instruments listed above is one year.

TEL: 886-3-656-9065 Page Number : 46 of 47
FAX: 886-3-656-9085 Issued Date : May 03, 2023

### 5 Measurement Uncertainty

| Test Items         | Uncertainty | Remark                   |
|--------------------|-------------|--------------------------|
| Conducted Emission | 3.2 dB      | Confidence levels of 95% |

Report No.: FG331707

TEL: 886-3-656-9065 Page Number : 47 of 47
FAX: 886-3-656-9085 Issued Date : May 03, 2023

More

1 of 3

10 11

/ISG

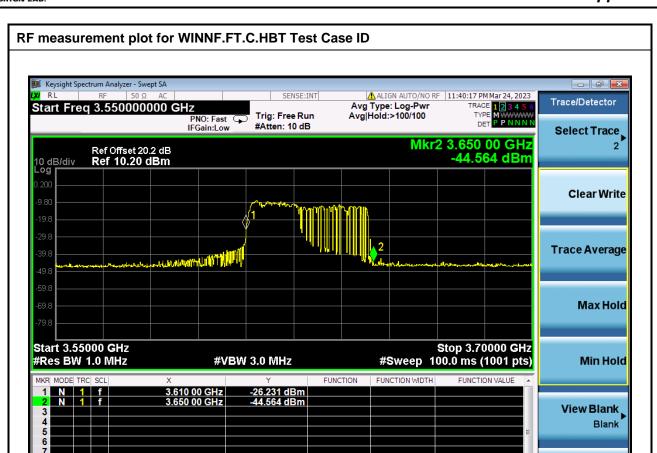

STATUS

Page No. : 1 of 13

Report No. : FG331707

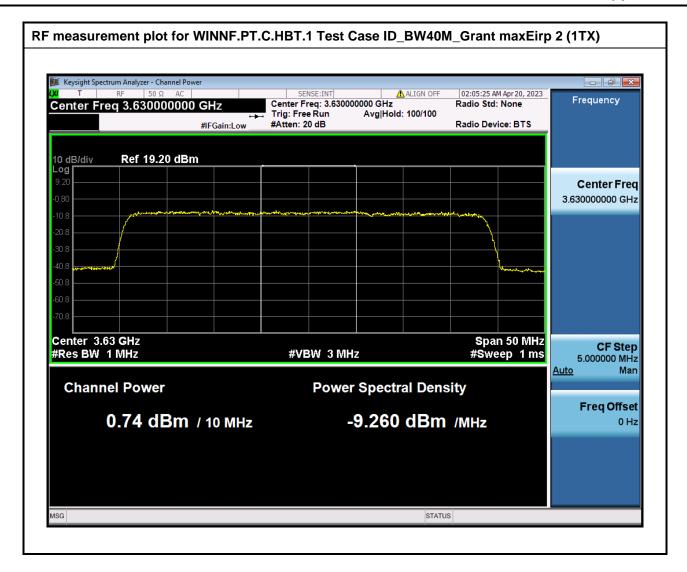

Page No. : 2 of 13 Report No. : FG331707

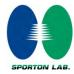

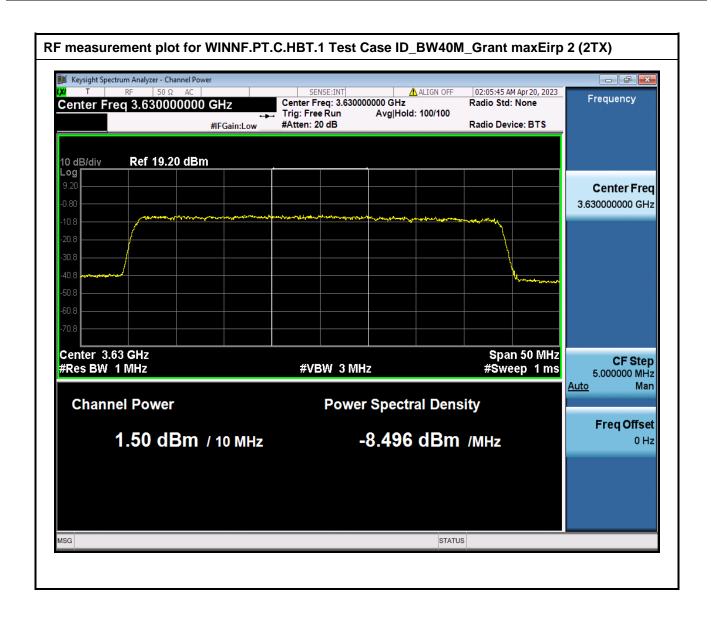

Page No. : 3 of 13 Report No. : FG331707

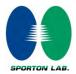

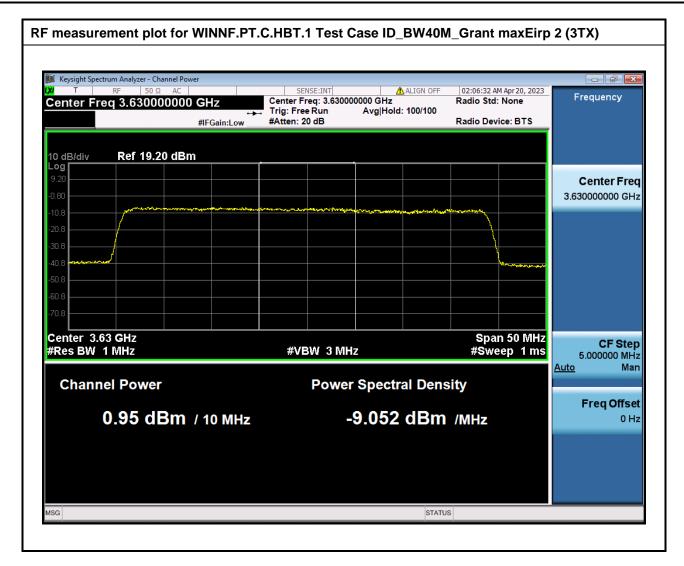

Page No. : 4 of 13 Report No. : FG331707

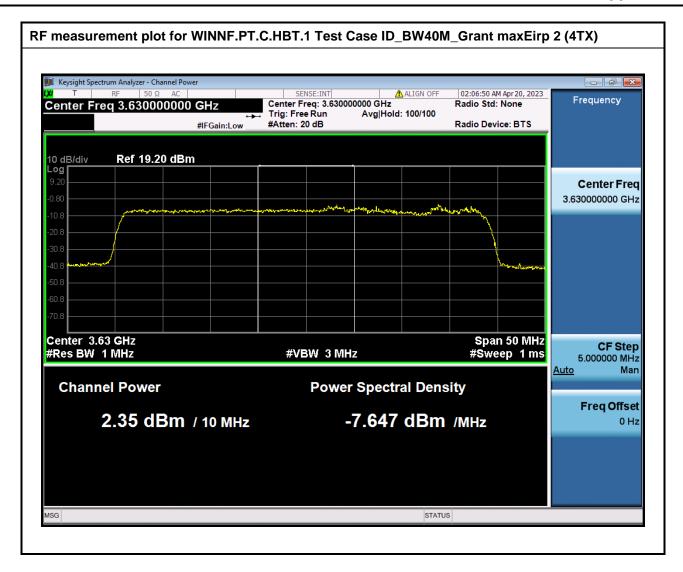

Page No. : 5 of 13 Report No. : FG331707

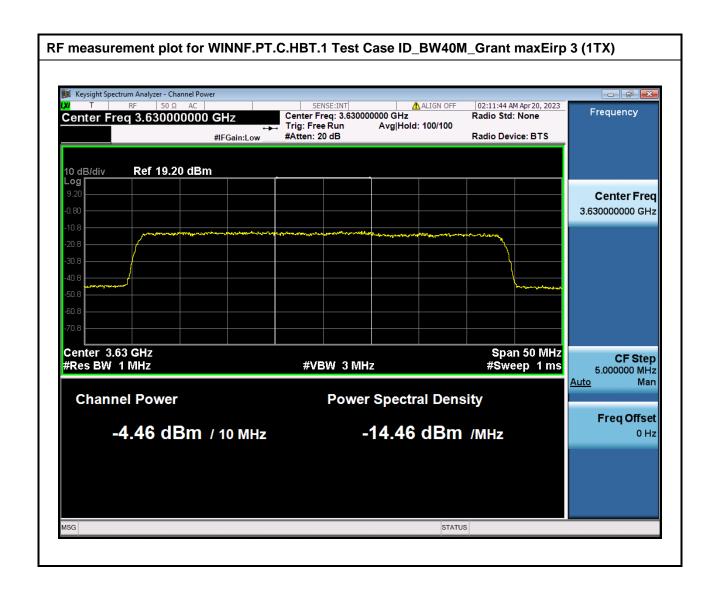

Page No. : 6 of 13 Report No. : FG331707

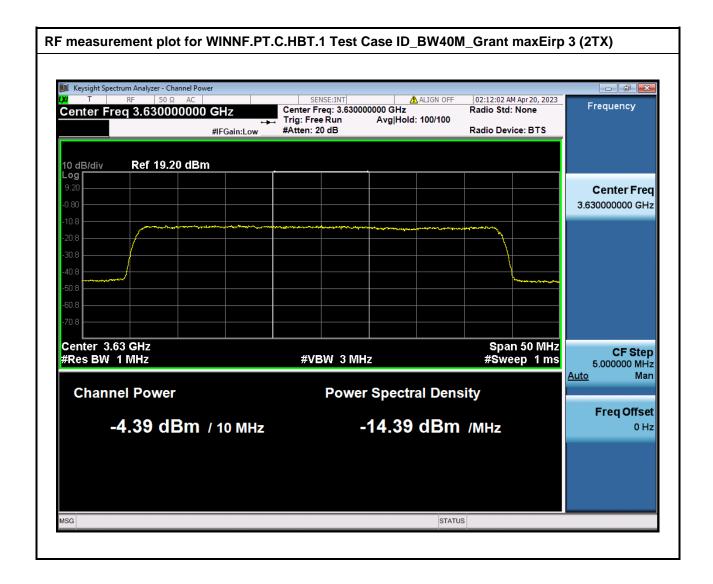

Page No. : 7 of 13 Report No. : FG331707

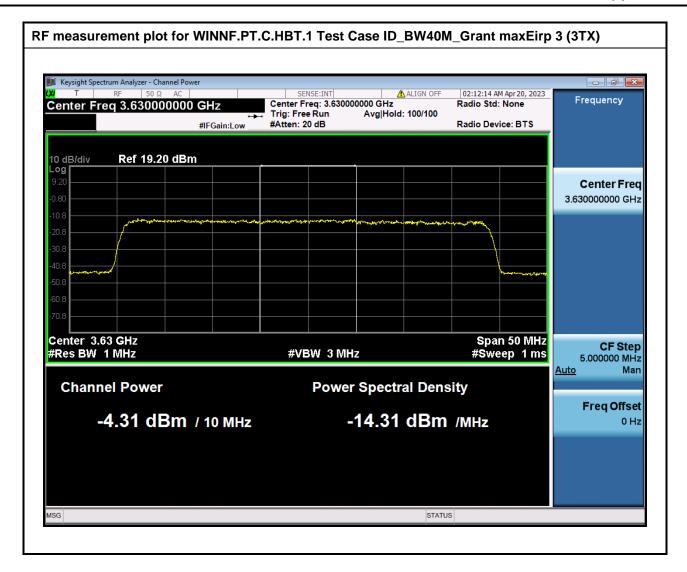

Page No. : 8 of 13 Report No. : FG331707

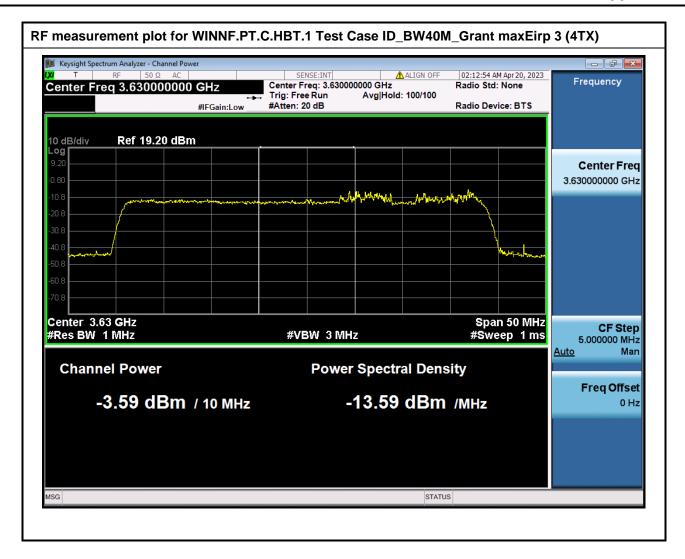

Page No. : 9 of 13 Report No. : FG331707

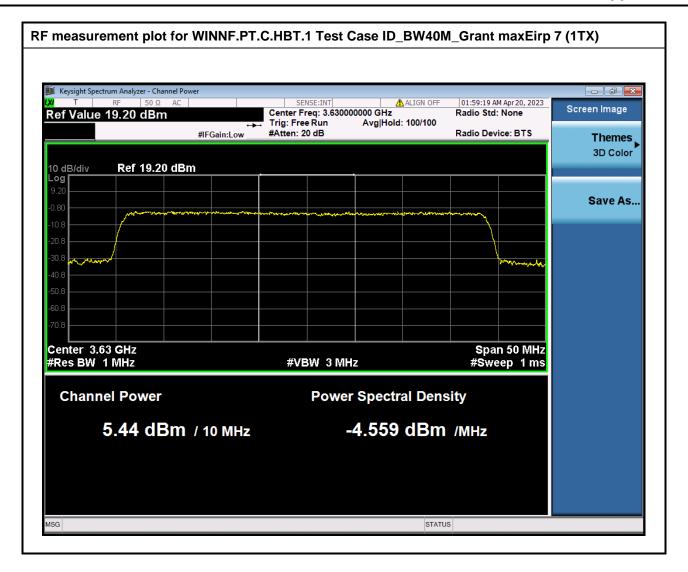

Page No. : 10 of 13 Report No. : FG331707

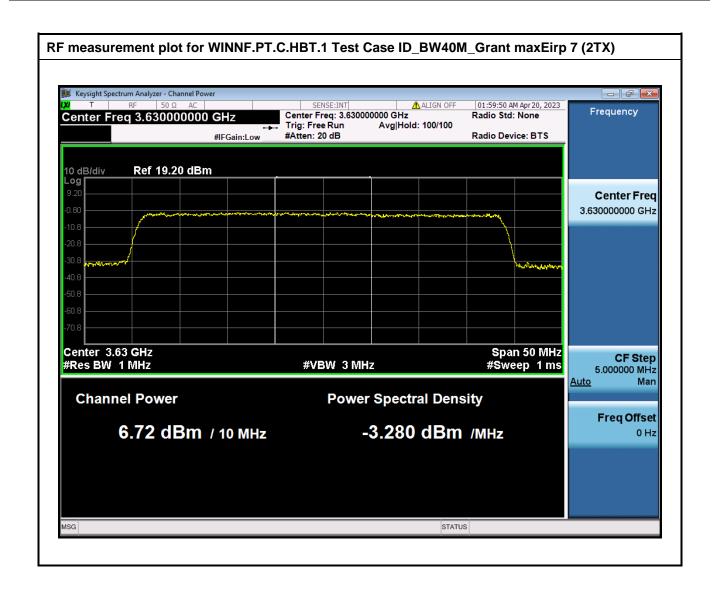

Page No. : 11 of 13 Report No. : FG331707

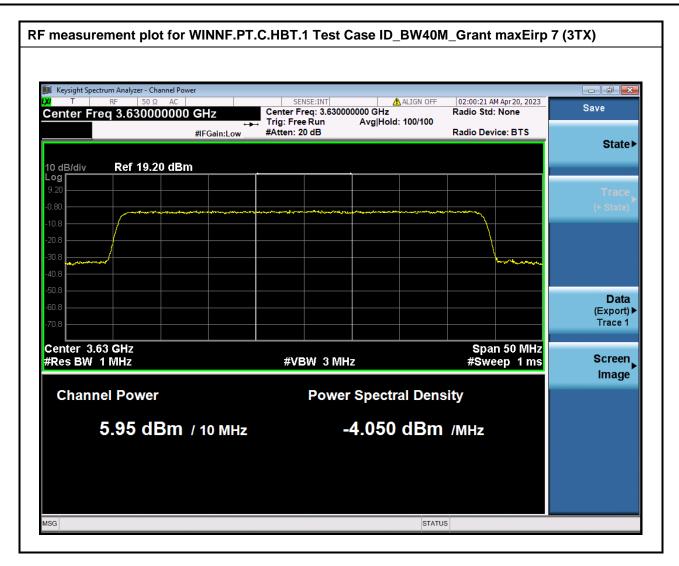

Page No. : 12 of 13 Report No. : FG331707

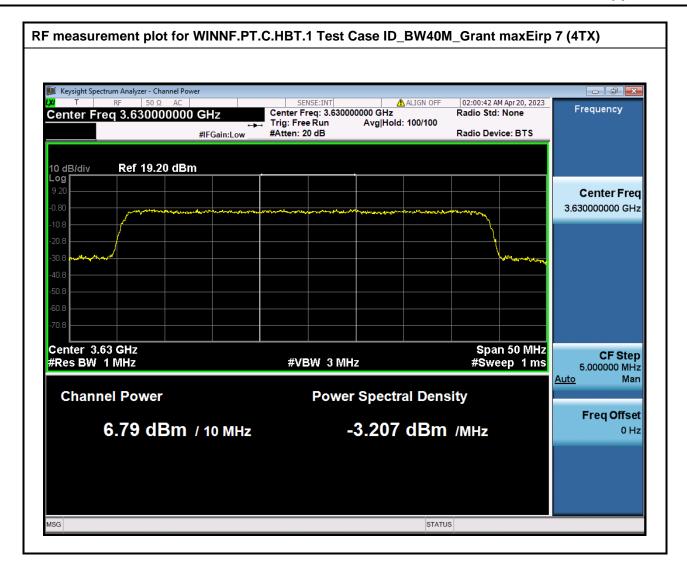

Page No. : 13 of 13 Report No. : FG331707

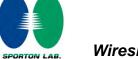

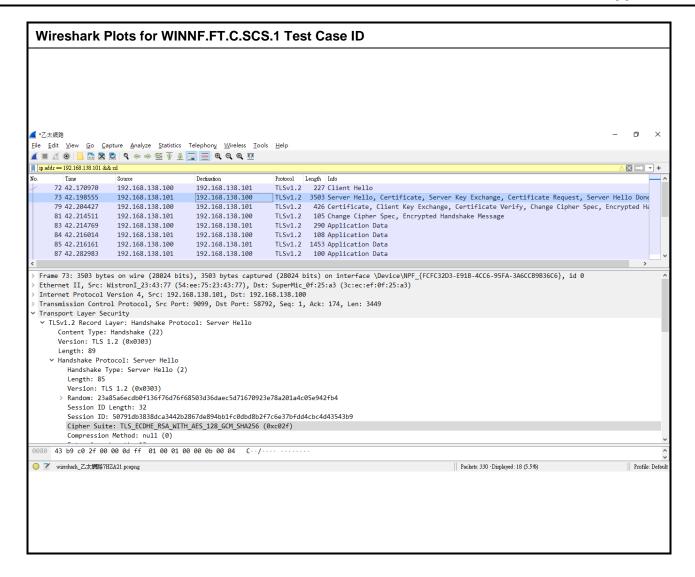

Page No. : 1 of 5

Report No. : FG331707

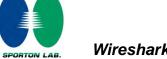

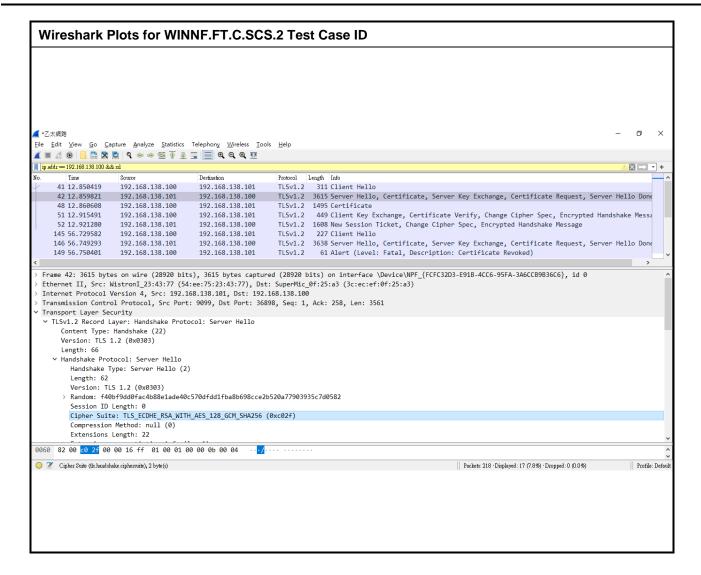

Page No. : 2 of 5

Report No. : FG331707

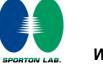

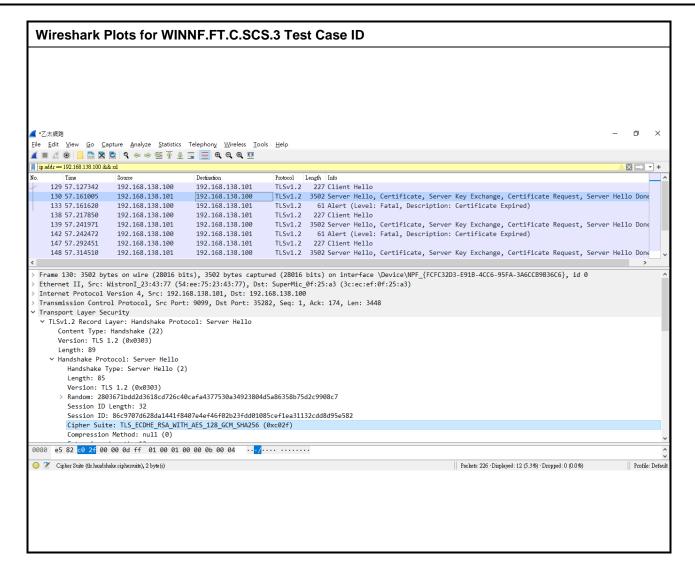

Page No. : 3 of 5 Report No. : FG331707

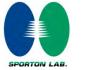

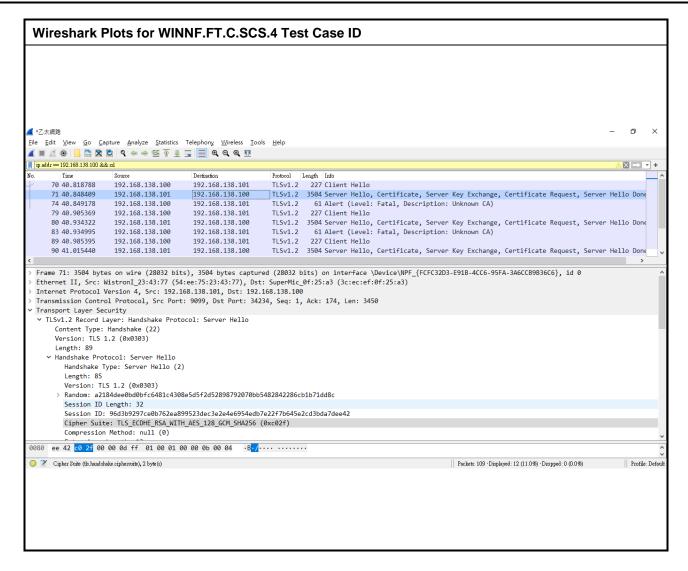

Page No. : 4 of 5

Report No. : FG331707

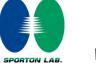

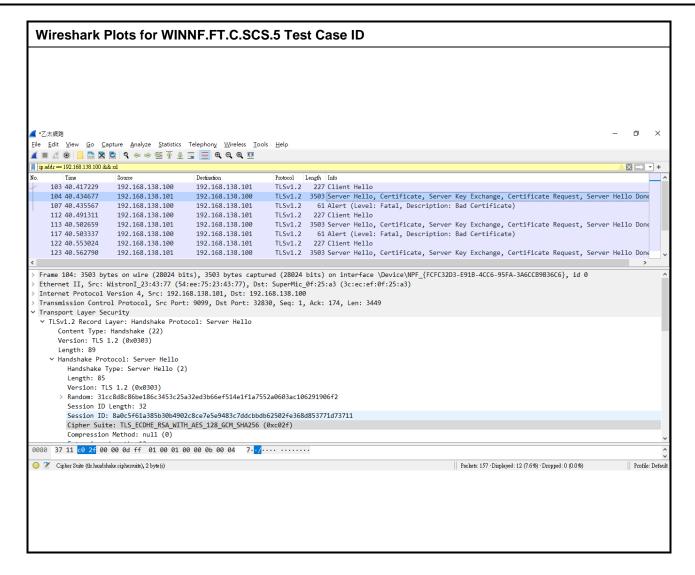

Page No. : 5 of 5

Report No. : FG331707

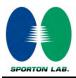

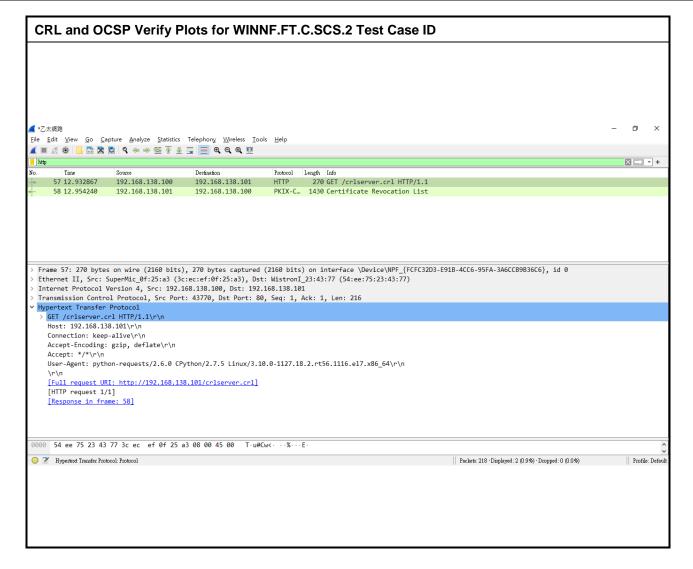

Page No. : 1 of 1

Report No. : FG331707